# **ZOOM Hard'Server 2288H V5 Server V100R005**

# **Technical White Paper**

**Issue** 15

**Date** 2020-09-03

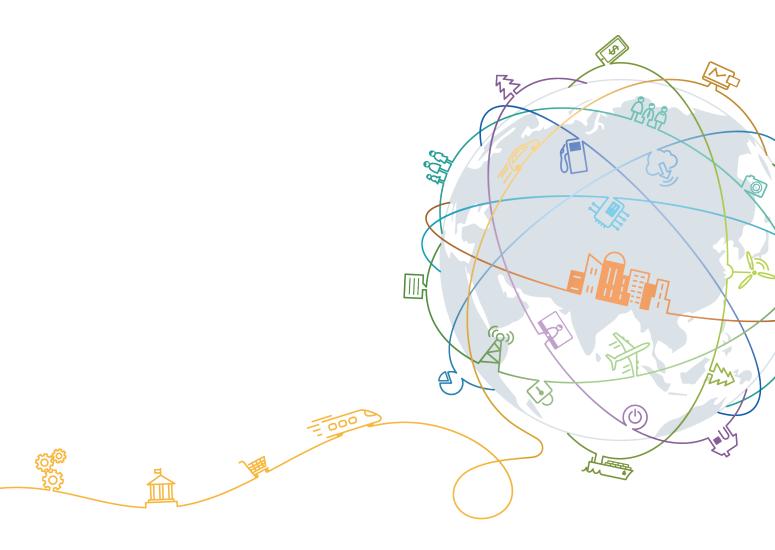

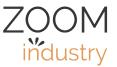

#### Copyright © ZOOMtecnologia Ltda. 2021. All rights reserved.

No part of this document may be reproduced or transmitted in any form or by any means without prior written consent of ZOOMtecnologia Ltda.

#### **Trademarks and Permissions**

and other ZOOMtecnologia trademarks are trademarks of ZOOMtecnologia Ltda.
All other trademarks and trade names mentioned in this document are the property of their respective holders.

#### **Notice**

The purchased products, services and features are stipulated by the contract made between ZOOMtecnologia and the customer. All or part of the products, services and features described in this document may not be within the purchase scope or the usage scope. Unless otherwise speci ied in the contract, all statements, information, and recommendations in this document are provided "AS IS" without warranties, guarantees or representations of any kind, either express or implied.

The information in this document is subject to change without notice. Every effort has been made in the preparation of this document to ensure accuracy of the contents, but all statements, information, and recommendations in this document do not constitute a warranty of any kind, express or implied.

# ZOOMtecnologia Ltda.

Address: Edifício Office Green - 816

R. da Praça, 241 - Pedra Branca,

Palhoça - SC, 88137-086

Website: www.zoomtecnologia.com.br

# **About This Document**

### **Purpose**

This document describes the 2288H V5 rack server in terms of features, structure, specifications, and component compatibility.

### **Intended Audience**

This document is intended for:

- ZOOM presales engineers
- Channel partner presales engineers
- Enterprise presales engineers

# **Symbol Conventions**

The symbols that may be found in this document are defined as follows.

| Description                                                                                                    |  |  |
|----------------------------------------------------------------------------------------------------|--|--|
| Indicates a hazard with a high level of risk which, if not avoided, will result in death or serious injury.                                                                                                    |  |  |
| Indicates a hazard with a medium level of risk which, if not avoided, could result in death or serious injury.                                                                                                    |  |  |
| Indicates a hazard with a low level of risk which, if not avoided, could result in minor or moderate injury.                                                                                                    |  |  |
| Indicates a potentially hazardous situation which, if not avoided, could result in equipment damage, data loss, performance deterioration, or unanticipated results.  NOTICE is used to address practices not related to personal injury. |  |  |
|                                                                                                    |  |  |

| Symbol | Description                                                                                                    |  |
|--------|----------------------------------------------------------------------------------------------------|--|
| NOTE   | Supplements the important information in the main text.                                                              |  |
|        | NOTE is used to address information not related to personal injury, equipment damage, and environment deterioration. |  |

# **Change History**

| Issue | Date       | Description                                                                                                    |
|-------|------------|----------------------------------------------------------------------------------------------------|
| 15    | 2020-09-03 | This issue is the fifteenth official release.                                                                                                    |
| 14    | 2020-07-31 | This issue is the fourteenth official release.                                                                                                    |
| 13    | 2020-06-05 | This issue is the thirteenth official release.                                                                                                    |
| 12    | 2020-04-20 | This issue is the twelfth official release.                                                                                                    |
| 11    | 2019-08-10 | Refined the document for easy use.                                                                                                    |
| 10    | 2019-04-05 | Added information about Cascade Lake processors.                                                                                                    |
| 09    | 2018-10-30 | Refined the document for easy use.                                                                                                    |
| 08    | 2018-09-06 | Added drive configurations.                                                                                                    |
| 07    | 2018-05-14 | Updated the description of video cards.                                                                                                    |
| 06    | 2018-04-18 | <ul> <li>Added TPM specifications.</li> <li>Added built-in drive specifications.</li> <li>Modified operating temperature specifications.</li> </ul> |
| 05    | 2018-02-07 | Added the NVMe configuration.                                                                                                    |
| 04    | 2017-11-30 | Added the specifications of the GPU and<br>Broadcom SAS3508 RAID controller cards.                                                                  |
| 03    | 2017-08-18 | Added the description of the maximum resolution supported by the video card integrated on the mainboard.                                            |
| 02    | 2017-08-07 | Added the memory module with a<br>maximum speed of 2666 MT/s.                                                                                       |
| 01    | 2017-07-20 | This issue is the first official release.                                                                                                    |

# **Contents**

| About This Document                  | ii |
|--------------------------------------|----|
| 1 Overview                           | 1  |
| 2 Features                           | 2  |
| 3 Physical Structure                 | 5  |
| 4 Logical Structure                  |    |
| 5 Hardware Description               | 9  |
| 5.1 Front Panel                      |    |
| 5.1.1 Appearance                     | g  |
| 5.1.2 Indicators and Buttons         |    |
| 5.1.3 Ports                          | 15 |
| 5.2 Rear Panel                       | 17 |
| 5.2.1 Appearance                     | 18 |
| 5.2.2 Indicators                     | 18 |
| 5.2.3 Ports                          | 21 |
| 5.3 Processor                        | 24 |
| 5.4 Memory                           | 25 |
| 5.4.1 Memory Identifier              | 25 |
| 5.4.2 Memory Subsystem Architecture  | 26 |
| 5.4.3 Memory Compatibility           | 27 |
| 5.4.4 Memory Installation Guidelines | 29 |
| 5.4.5 Memory Installation Positions  | 30 |
| 5.4.6 Memory Protection Technologies | 31 |
| 5.5 Storage                          | 32 |
| 5.5.1 Drive Configurations           | 32 |
| 5.5.2 Drive Numbering                | 40 |
| 5.5.3 Drive Indicators               | 45 |
| 5.5.4 RAID Controller Card           | 47 |
| 5.6 Network                          | 47 |
| 5.6.1 FlexIO Cards                   | 47 |
| 5.7 I/O Expansion                    | 50 |
| 5.7.1 PCIe Cards                     | 51 |

| 5.7.2 PCIe Slots                      | 51  |
|---------------------------------------|-----|
| 5.7.3 PCIe Slot Description           | 55  |
| 5.8 PSUs                              | 58  |
| 5.9 Fans                              | 59  |
| 5.10 Boards                           | 59  |
| 5.10.1 Mainboard                      | 60  |
| 5.10.2 Drive Backplane                | 62  |
| 6 Product Specifications              | 68  |
| 6.1 Technical Specifications          | 68  |
| 6.2 Environmental Specifications      | 73  |
| 6.3 Physical Specifications           | 75  |
| 7 Software and Hardware Compatibility | 77  |
| 8 Safety Instructions                 | 78  |
| 8.1 Safety Instructions               | 78  |
| 8.2 Maintenance and Warranty          | 81  |
| 9 System Management                   | 82  |
| 10 Certifications                     | 84  |
| A Appendix                            | 86  |
| A.1 Product SN                        | 86  |
| A.2 Operating Temperature Limitations | 88  |
| A.3 Nameplate                         | 90  |
| A.4 RAS Features                      | 90  |
| A.5 Sensor List                       | 92  |
| B Glossary                            | 99  |
| B.1 A-E                               | 99  |
| B.2 F-J                               | 100 |
| B.3 K-O                               | 100 |
| B.4 P-T                               | 100 |
| B.5 U-Z                               | 101 |
| C Acronyms and Abbreviations          | 102 |
| C.1 A-E                               | 102 |
| C.2 F-J                               | 103 |
| C.3 K-O                               | 104 |
| C.4 P-T                               | 105 |
| C 5 II-7                              | 107 |

# 1 Overview

ZOOM Hard'Server 2288H V5 (2288H V5) is a new-generation 2U 2-socket rack server designed for Internet, Internet Data Center (IDC), cloud computing, enterprise, and telecom applications.

The 2288H V5 is ideal for IT core services, cloud computing, high-performance computing, distributed storage, big data processing, enterprise or telecom applications, and other complex workloads.

The reliable 2288H V5 features low power consumption, high scalability, easy deployment, and simplified management.

#### □ NOTE

For details about the 2288H V5 nameplate information, see A.3 Nameplate.

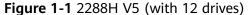

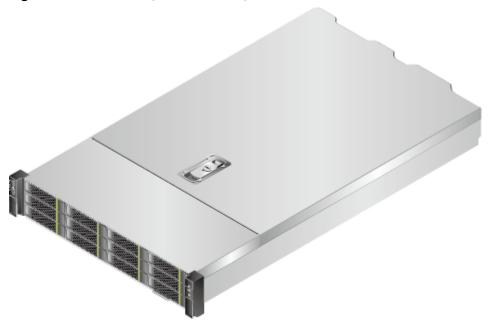

# **2** Features

#### **Performance and Scalability**

- Powered by two Intel® Xeon® Scalable Skylake or Cascade Lake processors, the server provides up to 28 cores, 3.8 GHz frequency, a 38.5 MB L3 cache, and two 10.4 GT/s UPI links between the processors, which deliver supreme processing performance.
  - It supports up to two processors with 56 cores and 112 threads to maximize the concurrent execution of multithreaded applications.
  - An L2 cache is added. Each core can exclusively use 1 MB of L2 cache and at least 1.375 MB of L3 cache.
  - Intel Turbo Boost Technology 2.0 allows processor cores to run faster than the frequency specified in the Thermal Design Power (TDP) configuration if they are operating below power, current, and temperature specification limits.
  - Intel Hyper-Threading Technology enables each processor core to run up to two threads, improving parallel computation capability.
  - The hardware-assisted Intel® Virtualization Technology (Intel® VT) allows operating system (OS) vendors to better use hardware to address virtualization workloads.
  - Intel® Advanced Vector Extensions 512 (Intel AVX-512) significantly accelerates floating-point performance for computing-intensive applications.
  - The Cascade Lake processors support Intel® Deep Learning Boost vector neural network instructions (VNNI) to improve the performance of deep learning applications.
- The server supports double data rate 4 (DDR4) registered dual in-line memory modules (RDIMMs) and load-reduced DIMMs (LRDIMMs) with error checking and correcting (ECC). A server fully configured with twenty-four 2933 MT/s memory modules (only available with Cascade Lake processors) provides 3072 GB memory space and the maximum theoretical memory bandwidth of 249.9375 GB/s.
- Flexible drive configurations cater to a variety of business requirements and ensure high elasticity and scalability of storage resources.
- The use of all solid-state drives (SSDs) is supported. An SSD supports up to 100 times more I/O operations per second (IOPS) than a typical hard disk

- drive (HDD). The use of all SSDs provides higher I/O performance than the use of all HDDs or a combination of HDDs and SSDs.
- The LANs on motherboard (LOMs) and FlexIO cards provide a variety of ports to meet different networking requirements.
- With Intel integrated I/O, the Intel® Xeon® Scalable processors integrate the PCIe 3.0 controller to shortens I/O latency and improve overall system performance.
- The server supports up to eight PCIe 3.0 slots.

#### **Availability and Serviceability**

- Carrier-class components with process expertise ensure high system reliability and availability.
- The server uses hot-swappable SAS/SATA/NVMe drives. It supports RAID 0, 1, 1E, 10, 5, 50, 6, and 60, depending on the RAID controller card used. It also uses a supercapacitor to protect the RAID cache data against power failures.
- The SSDs offer better reliability than HDDs, ensuring continued system performance.
- The server provides simpli ied O&M and efficient troubleshooting through the UID/HLY indicators on the front panel, fault diagnosis LED, and iBMC web interface.
- The built-in iBMC monitors system parameters in real time, triggers alarms, and performs recovery actions to minimize the system downtime.
- ZOOM offers several warranty types according to your business needs.

#### **Manageability and Security**

- The built-in iBMC monitors server operating status and provides remote management.
- A password is required for accessing the BIOS, ensuring system boot and management security.
- The Network Controller Sideband Interface (NC-SI) allows a network port to serve as a management port and a service port for maximized return on investment (ROI) for customers. The NC-SI feature is disabled by default and can be enabled through the iBMC or BIOS.
- The integrated Unified Extensible Firmware Interface (UEFI) improves setup, configuration, and update efficiency and simplifies fault handling.
- Lockable server chassis panel ensures security of local data.
- The Advanced Encryption Standard–New Instruction (AES NI) algorithm allows faster and stronger encryption.

- Intel Execute Disable Bit (EDB) function prevents certain types of malicious buffer overflow attacks when working with a supported OS.
- Intel Trusted Execution Technology enhances security using hardware-based defense against malicious software attacks, allowing applications to run independently.
- The trusted platform module (TPM) and trusted cryptography module (TCM) provide advanced encryption functions, such as digital signatures and remote authentication.
- The following requirements in NIST SP 800-147B are met:
  - The BIOS firmware digital signature update mechanism is supported.
     During the upgrade, the digital signature is verified to prevent unauthorized BIOS firmware upgrade.
  - The flash security protection mechanism is supported to prevent unauthorized modification of the flash memory in the OS.

#### **◯** NOTE

The service port with NC-SI enabled supports the following configuration:

- Configuring any port on the FlexIO card or PCIe NIC as the service port with NC-SI enabled. Host port 1 is configured by default.
- Enabling, disabling, and setting a virtual local area network (VLAN) ID for this port.
   The VLAN ID is 0 and disabled by default.
- Configuring IPv4 addresses (IPv4 address, subnet mask, and gateway) and IPv6 addresses (IPv6 address, prefix length, and gateway) for this port.

#### **Energy Efficiency**

- The 80 Plus Platinum power supply units (PSUs) of multiple power ratings provide 94% power efficiency at 50% load.
- The server supports active/standby power supplies and high-voltage DC (HVDC) for improved power supply efficiency.
- Efficient voltage regulator-down (VRD) power supplies for boards minimize the energy loss from DC/DC power conversion.
- Area-based, Proportional-Integral-Derivative (PID) intelligent fan speed adjustment and intelligent CPU frequency scaling optimize heat dissipation and reduce overall system power consumption.
- The improved thermal design with energy-efficient fans ensures optimal heat dissipation and reduces system power consumption.
- The server is protected with power capping and power control measures.
- Staggered spin-up for drives reduces the server boot power consumption.
- Intel® Intelligent Power Capability allows a processor to be powered on or off based on requirements.
- Low-voltage Intel® Xeon® Scalable processors consume less energy, ideally suited for data centers and telecommunications environments constrained by power and thermal limitations.
- SSDs consume 80% less power than HDDs.

# 3 Physical Structure

Figure 3-1 Physical structure of a 2288H V5 with 12 x 3.5" drives (example)

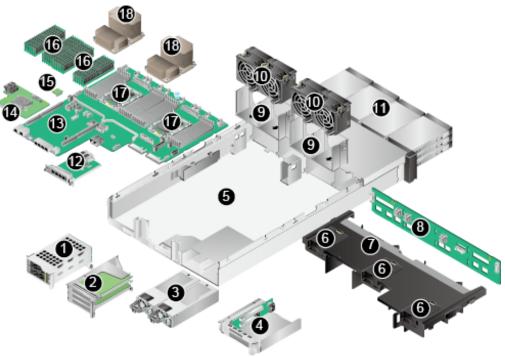

| 1  | I/O module 1        | 2  | I/O module 2                  |
|----|---------------------|----|-------------------------------|
| 3  | PSUs                | 4  | I/O module 3                  |
| 5  | Chassis             | 6  | Supercapacitor holders        |
| 7  | Air duct            | 8  | Front-drive backplane         |
| 9  | Fan module brackets | 10 | Fan modules                   |
| 11 | Front drives        | 12 | FlexIO card                   |
| 13 | Mainboard           | 14 | Screw-in RAID controller card |

| 15 | TPM/TCM    | 16 | DIMMs      |
|----|------------|----|------------|
| 17 | Processors | 18 | Heat sinks |

# 4 Logical Structure

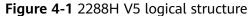

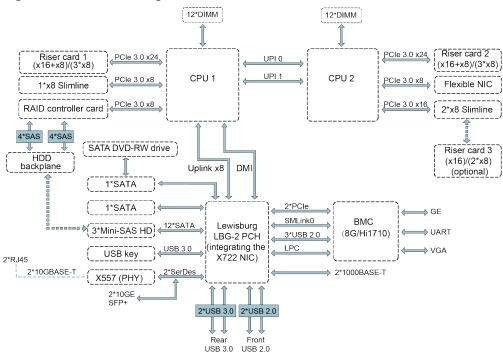

- The server supports one or two Intel® Xeon® Scalable processors.
- The server supports up to 24 memory modules.
- The CPUs (processors) interconnect with each other through two UPI links at a speed of up to 10.4 GT/s.
- Three PCIe riser cards connect to the processors through PCIe buses to provide ease of expandability and connection.
- The RAID controller card on the mainboard connects to CPU 1 through PCIe buses, and connects to the drive backplane through SAS signal cables. A variety of drive backplanes are provided to support different local storage configurations.
- The LBG-2 Platform Controller Hub (PCH) supports:
  - Two 10GE optical LOM ports or two 10GE electrical LOM ports

- Two GE electrical LOM ports
- The server uses Hi1710 management chip and supports a video graphic array (VGA) port, a management network port, and a debug serial port.

# 5 Hardware Description

- 5.1 Front Panel
- 5.2 Rear Panel
- 5.3 Processor
- 5.4 Memory
- 5.5 Storage
- 5.6 Network
- 5.7 I/O Expansion
- 5.8 PSUs
- 5.9 Fans
- 5.10 Boards

#### 5.1 Front Panel

# 5.1.1 Appearance

• 8 x 2.5" drive configuration

Figure 5-1 Front view

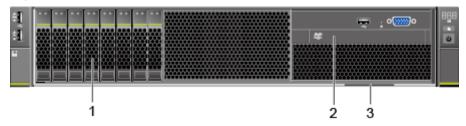

| 1 | Drives                                      | 2 | (Optional) Built-in DVD drive |
|---|---------------------------------------------|---|-------------------------------|
| 3 | Slide-out label plate<br>(with an SN label) | - | -                             |

### • 12 x 3.5" drive configuration

Figure 5-2 Front view

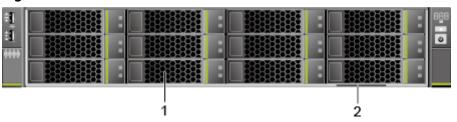

| 1 | Drives | Slide-out label plate |
|---|--------|-----------------------|
|   |        | (with an SN label)    |

• 20 x 2.5" (8 x SAS/SATA + 12 x NVMe) drive configuration

Figure 5-3 Front view

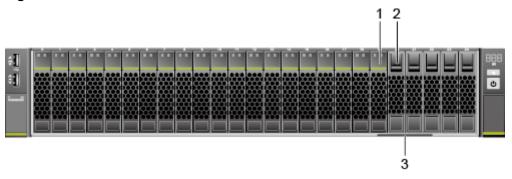

| 1 | Drives                                      | 2 | Filler module |
|---|---------------------------------------------|---|---------------|
| 3 | Slide-out label plate<br>(with an SN label) | - | -             |

• 24 x 2.5" drive configuration

Figure 5-4 Front view

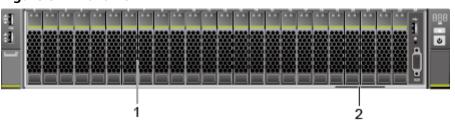

| 1 | Drives | 2 | Slide-out label plate |
|---|--------|---|-----------------------|
|   |        |   | (with an SN label)    |

• 25 x 2.5" drive configuration

Figure 5-5 Front view

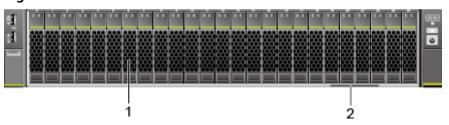

| 1 | Drives | 2 | Slide-out label plate |
|---|--------|---|-----------------------|
|   |        |   | (with an SN label)    |

### 5.1.2 Indicators and Buttons

#### **Positions**

• 8 x 2.5" drive configuration

Figure 5-6 Indicators and buttons on the front panel

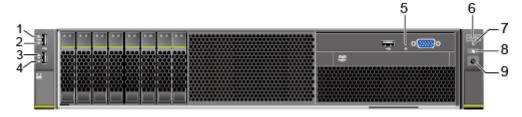

| 1 | 10GE LOM port 1<br>connection status<br>indicator | 2 | 10GE LOM port 2 connection status indicator     |
|---|---------------------------------------------------|---|-------------------------------------------------|
| 3 | GE LOM port 1<br>connection status<br>indicator   | 4 | GE LOM port 2<br>connection status<br>indicator |
| 5 | Non-Maskable Interrupt<br>(NMI) button            | 6 | Fault diagnosis LED                             |
| 7 | Health status indicator                           | 8 | UID button/indicator                            |
| 9 | Power button/indicator                            | - | -                                               |

• 12 x 3.5" drive configuration

1 2 1 3 4 1 8

Figure 5-7 Indicators and buttons on the front panel

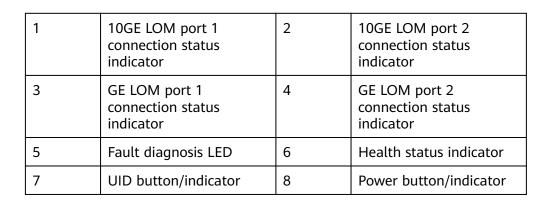

• 20 x 2.5" (8 x SAS/SATA + 12 x NVMe) drive configuration

Figure 5-8 Indicators and buttons on the front panel

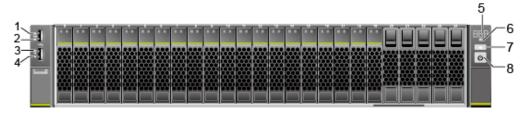

| 1 | 10GE LOM port 1<br>connection status<br>indicator | 2 | 10GE LOM port 2<br>connection status<br>indicator |
|---|---------------------------------------------------|---|---------------------------------------------------|
| 3 | GE LOM port 1<br>connection status<br>indicator   | 4 | GE LOM port 2<br>connection status<br>indicator   |
| 5 | Fault diagnosis LED                               | 6 | Health status indicator                           |
| 7 | UID button/indicator                              | 8 | Power button/indicator                            |

• 24 x 2.5" drive configuration

Figure 5-9 Indicators and buttons on the front panel

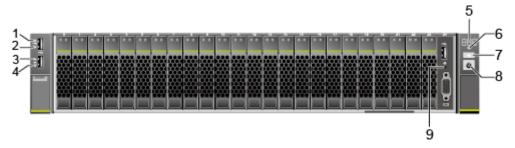

| 1 | 10GE LOM port 1 connection status indicator     | 2 | 10GE LOM port 2 connection status indicator     |
|---|-------------------------------------------------|---|-------------------------------------------------|
| 3 | GE LOM port 1<br>connection status<br>indicator | 4 | GE LOM port 2<br>connection status<br>indicator |
| 5 | Fault diagnosis LED                             | 6 | Health status indicator                         |
| 7 | UID button/indicator                            | 8 | Power button/indicator                          |
| 9 | NMI button                                      | - | -                                               |

### • 25 x 2.5" drive configuration

Figure 5-10 Indicators and buttons on the front panel

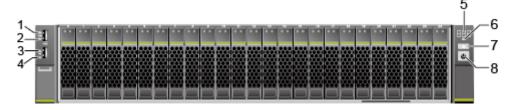

| 1 | 10GE LOM port 1 connection status indicator     | 2 | 10GE LOM port 2 connection status indicator     |
|---|-------------------------------------------------|---|-------------------------------------------------|
| 3 | GE LOM port 1<br>connection status<br>indicator | 4 | GE LOM port 2<br>connection status<br>indicator |
| 5 | Fault diagnosis LED                             | 6 | Health status indicator                         |
| 7 | UID button/indicator                            | 8 | Power button/indicator                          |

### **Indicator and Button Description**

Table 5-1 Indicators and buttons on the front panel

| Silkscreen | Indicator/<br>Button          | Description                                                                                                    |
|------------|-------------------------------|----------------------------------------------------------------------------------------------------|
| 888        | Fault<br>diagnosis LED        | <ul> <li>: The device is operating normally.</li> <li>Fault code: A component is faulty.         For details about error codes, see         FusionServer Pro Rack Server iBMC Alarm Handling.     </li> </ul>                                                                                                    |
|            | Power<br>button/<br>indicator | <ul> <li>Power indicator:</li> <li>Off: The device is not powered on.</li> <li>Steady green: The device is powered on.</li> <li>Blinking yellow: The power button is locked. The power button is locked when the iBMC is starting.</li> <li>Steady yellow: The device is ready to power on.</li> <li>Power button:</li> <li>When the device is powered on, you can press this button to gracefully shut down the OS.</li> <li>When the device is powered on, holding down this button for 6 seconds will forcibly power off the device.</li> <li>When the power indicator is steady green, you can press this button to power on the device.</li> </ul> |
|            | UID button/<br>indicator      | <ul> <li>The UID button/indicator helps identify and locate a device.</li> <li>UID indicator:</li> <li>Off: The device is not being located.</li> <li>Blinking blue: The device has been located and is distinguished from other devices that have also been located.</li> <li>Steady blue: The device is being located.</li> <li>UID button:</li> <li>You can turn on or off the UID indicator by pressing the UID button on the panel or by using the iBMC CLI or WebUI.</li> <li>You can press this button to turn on or off the UID indicator.</li> <li>You can press and hold down this button for 4 to 6 seconds to reset the iBMC.</li> </ul>    |

| Silkscreen  | Indicator/<br>Button                          | Description                                                                                                    |
|-------------|-----------------------------------------------|----------------------------------------------------------------------------------------------------|
|             | Health status indicator                       | <ul> <li>Off: The device is powered off or is faulty.</li> <li>Blinking red at 1 Hz: A major alarm has been generated on the system.</li> <li>Blinking red at 5 Hz: A critical alarm has been generated on the system.</li> <li>Steady green: The device is operating properly.</li> </ul>                                                                                                    |
| 0           | NMI button                                    | A non-maskable interrupt (NMI) is generally triggered to stop the OS for debugging. To trigger an NMI, press this button or click the button on the iBMC WebUI.  NOTICE  Press the NMI button only when the OS is abnormal. Do not press this button when the server is operating properly. An NMI does not gracefully shut down the OS and causes service interruption and data loss.  Before pressing the NMI button, ensure that the OS has the NMI processing program. Otherwise, the OS may crash. Exercise caution when pressing this button.                                                |
| <del></del> | LOM port<br>connection<br>status<br>indicator | <ul> <li>Each indicator shows the connection status of an Ethernet LOM port.</li> <li>Off: The network port is not in use or has failed.</li> <li>Steady green: The network port is properly connected.</li> <li>NOTE</li> <li>The indicators correspond to two 10GE and two GE network ports on the mainboard.</li> <li>The LOM has a standby power supply and will not be powered off even if the service system is powered off. As long as the LOM ports are properly connected to other working network devices, the network ports will remain connected and the indicators are on.</li> </ul> |

# **5.1.3 Ports**

#### **Port Positions**

• 8 x 2.5" drive configuration

Figure 5-11 Ports on the front panel

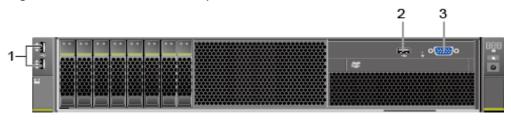

| 1 | USB 2.0 ports | 2 | USB 3.0 port |
|---|---------------|---|--------------|
| 3 | VGA port      | - | 1            |

• 12 x 3.5" drive configuration

Figure 5-12 Ports on the front panel

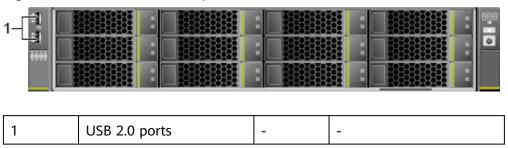

• 20 x 2.5" (8 x SAS/SATA + 12 x NVMe) drive configuration

Figure 5-13 Ports on the front panel

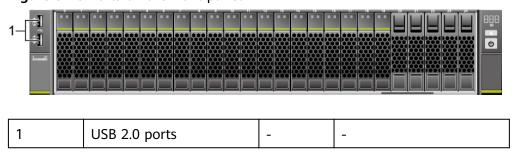

• 24 x 2.5" drive configuration

Figure 5-14 Ports on the front panel

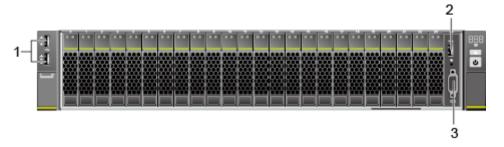

| 1 | USB 2.0 ports | 2 | USB 3.0 port |
|---|---------------|---|--------------|
| 3 | VGA port      | - | -            |

• 25 x 2.5" drive configuration

Figure 5-15 Ports on the front panel

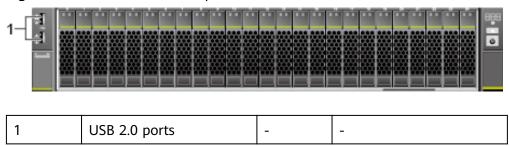

#### **Port Description**

**Table 5-2** Ports on the front panel

| Port     | Туре    | <b>Quantity</b> Note | Description                                                                                                    |
|----------|---------|----------------------|----------------------------------------------------------------------------------------------------|
| VGA port | DB15    | 1                    | Used to connect a display terminal, such as a monitor or KVM.                                                                                                    |
| USB port | USB 2.0 | 2                    | Used to connect to a USB                                                                                                    |
|          | USB 3.0 | 1                    | device.  NOTICE  Before connecting an external USB device, check that the USB device functions properly. The server may operate abnormally if an abnormal USB device is connected. |

Note: The number of ports varies depending on server configuration. This table lists the maximum number of ports in different configurations.

## 5.2 Rear Panel

# 5.2.1 Appearance

Figure 5-16 Rear view

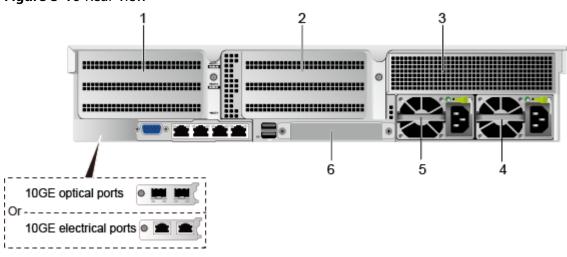

| 1 | I/O module 1 | 2 | I/O module 2           |
|---|--------------|---|------------------------|
| 3 | I/O module 3 | 4 | PSU 2                  |
| 5 | PSU 1        | 6 | (Optional) FlexIO card |

#### □ NOTE

- I/O modules 1, 2 and 3 can be configured with drive modules or PCIe riser modules.
- The preceding figure is for reference only.

#### 5.2.2 Indicators

#### **Indicator Positions**

Figure 5-17 Indicators on the rear panel

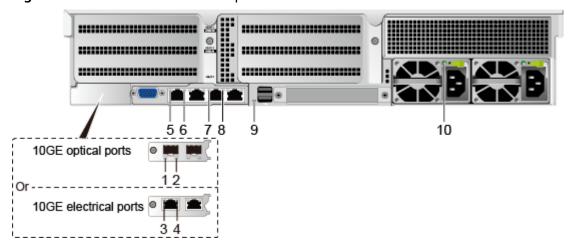

| 1 | Connection status indicator/Data transmission status indicator for a 10GE optical port | 2  | Data transmission rate indicator for a 10GE optical port                                  |
|---|----------------------------------------------------------------------------------------|----|-------------------------------------------------------------------------------------------|
| 3 | Data transmission rate indicator for a 10GE electrical port                            | 4  | Connection status indicator/Data transmission status indicator for a 10GE electrical port |
| 5 | Data transmission status indicator for a GE electrical port                            | 6  | Connection status indicator for a GE electrical port                                      |
| 7 | Data transmission status indicator for the management network port                     | 8  | Connection status indicator for the management network port                               |
| 9 | UID indicator                                                                          | 10 | PSU indicator                                                                             |

### **Indicator Description**

**Table 5-3** Indicators on the rear panel

| Indicator                             | Description                                                                                                    |
|---------------------------------------|----------------------------------------------------------------------------------------------------|
| PSU indicator                         | Off: No power is supplied.                                                                                         |
|                                       | Blinking green at 1 Hz:                                                                                            |
|                                       | - The input is normal, the server is in standby state, and the PSU is in MV6 mode (output voltage is 6.7 V).       |
|                                       | <ul> <li>The input is overvoltage or undervoltage.</li> </ul>                                                      |
|                                       | - The PSU is in deep hibernation mode.                                                                             |
|                                       | Blinking green at 4 Hz: The firmware is being upgraded online.                                                     |
|                                       | Steady green: The power input and output are normal.                                                               |
|                                       | Steady orange: The input is normal, but no power output is supplied.  NOTE                                         |
|                                       | The possible causes of no power output are as follows:                                                             |
|                                       | Power supply overtemperature protection                                                                            |
|                                       | Power output overcurrent or short-circuit                                                                          |
|                                       | Output overvoltage                                                                                                 |
|                                       | Short-circuit protection                                                                                           |
|                                       | Device failure (excluding failure of all devices)                                                                  |
| UID indicator                         | The UID indicator helps identify and locate a device.                                                              |
|                                       | Off: The device is not being located.                                                                              |
|                                       | Blinking blue: The device has been located and is differentiated from other devices that have also been located.   |
|                                       | Steady blue: The device is being located.                                                                          |
|                                       | NOTE                                                                                                    |
|                                       | You can turn on or off the UID indicator by pressing the UID button or remotely running a command on the iBMC CLI. |
| Connection status                     | Off: The network port is not connected.                                                                            |
| indicator for a GE<br>electrical port | Steady green: The network port is properly connected.                                                              |
| Data transmission                     | Off: No data is being transmitted on the port.                                                                     |
| status indicator for a                | Steady yellow: The network port is in active status.                                                               |
| GE electrical port                    | Blinking yellow: Data is being transmitted.                                                                        |
| Data transmission                     | Off: No data is being transmitted.                                                                                 |
| status indicator for                  | Blinking yellow: Data is being transmitted.                                                                        |
| the management                        | - Striking yettow. Data is being transmitted.                                                                      |
| network port                          |                                                                                                    |

| Indicator                                                                                 | Description                                                                                                    |
|-------------------------------------------------------------------------------------------|----------------------------------------------------------------------------------------------------|
| Connection status indicator for the management network port                               | <ul> <li>Off: The network port is not connected.</li> <li>Steady green: The network port is properly connected.</li> </ul>                                                                              |
| Connection status indicator/Data transmission status indicator for a 10GE electrical port | <ul> <li>Off: The network port is not connected.</li> <li>Blinking green: Data is being transmitted.</li> <li>Steady green: The network port is properly connected.</li> </ul>                          |
| Data transmission rate indicator for a 10GE electrical port                               | <ul> <li>Off: The network port is not connected.</li> <li>Steady green: The data transmission rate is 10 Gbit/s.</li> <li>Steady yellow: The data transmission rate is 1 Gbit/s.</li> </ul>             |
| Connection status indicator/Data transmission status indicator for a 10GE optical port    | <ul> <li>Off: The network port is not connected.</li> <li>Blinking green: Data is being transmitted.</li> <li>Steady green: The network port is properly connected.</li> </ul>                          |
| Data transmission rate indicator for a 10GE optical port                                  | <ul> <li>Off: The network port is not connected.</li> <li>Steady green: The data transmission rate is 10 Gbit/s.</li> <li>Steady yellow: The data transmission rate is lower than 10 Gbit/s.</li> </ul> |

#### **5.2.3 Ports**

#### **Port Positions**

Figure 5-18 Ports on the rear panel

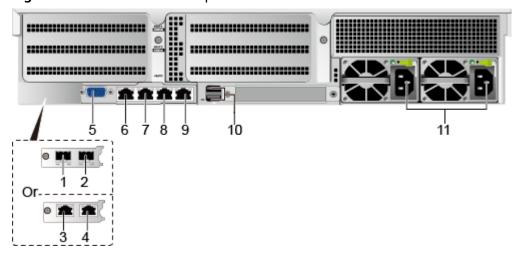

| 1  | (Optional) 10GE optical port (LOM port 1)    | 2  | (Optional) 10GE optical port (LOM port 2)    |
|----|----------------------------------------------|----|----------------------------------------------|
| 3  | (Optional) 10GE electrical port (LOM port 1) | 4  | (Optional) 10GE electrical port (LOM port 2) |
| 5  | VGA port                                     | 6  | GE electrical port (LOM port 1)              |
| 7  | GE electrical port (LOM port 2)              | 8  | Management network port                      |
| 9  | Serial port                                  | 10 | USB 3.0 ports                                |
| 11 | PSU sockets                                  | -  | -                                            |

# **Port Description**

Table 5-4 Ports on the rear panel

| Port                                  | Туре        | Quantity | Description                                                                                                    |
|---------------------------------------|-------------|----------|----------------------------------------------------------------------------------------------------|
| (Optional)<br>10GE optical<br>port    | 10GE SFP+   | 2        | 10GE LOM service ports (optical). Use the optical or electrical ports based on service requirements.                            |
| (Optional)<br>10GE<br>electrical port | 10GE BASE-T | 2        | 10GE LOM service ports<br>(electrical). Use the optical or<br>electrical ports based on<br>service requirements.                |
| GE electrical port                    | 1000BASE-T  | 2        | GE LOM service ports (electrical).                                                                                              |
| VGA port                              | DB15        | 1        | Used to connect a display terminal, such as a monitor or KVM.                                                                   |
| Serial port                           | RJ45        | 1        | Default operating system serial port used for debugging. You can also set it as the iBMC serial port by using the iBMC command. |
|                                       |             |          | NOTE  The port uses 3-wire serial communication interface, and the default baud rate is 115,200 bit/s.                          |

| Port                       | Туре       | Quantity | Description                                                                                                    |
|----------------------------|------------|----------|----------------------------------------------------------------------------------------------------|
| Management<br>network port | 1000BASE-T | 1        | Used for server management.  NOTE  The management network port is a GE port that supports 100 Mbit/s and 1000 Mbit/s autonegotiation.                                                                                                    |
| USB port                   | USB 3.0    | 2        | Used to connect to a USB device.  NOTICE  Before connecting an external USB device, check that the USB device functions properly. The server may operate abnormally if an abnormal USB device is connected.                                                                                                    |
| PSU socket                 | -          | 2        | Used to connect to the power distribution unit (PDU) in the cabinet. You can select the number of power supply units (PSUs) as required.  NOTE  When determining the quantity of PSUs, ensure that the rated power of the PSUs is greater than that of the server.  If only one PSU is used, Predicted PSU Status cannot be set to Active/Standby on the iBMC WebUI. |

Table 5-5 LOM port description

| Chip Model | Port Type               | Rate<br>Negotiation<br>Mode                           | Supported<br>Rate | Rates Not<br>Supported |
|------------|-------------------------|-------------------------------------------------------|-------------------|------------------------|
| X722       | 10GE optical port       | Auto-<br>negotiation<br>10000 Mbit/s<br>(full duplex) | 10000M            | 10/100/1000<br>M       |
|            | 10GE<br>electrical port | Auto-<br>negotiation<br>1000 Mbit/s<br>(full duplex)  | 1000M             | 10/100M                |

| Chip Model | Port Type          | Rate<br>Negotiation<br>Mode                           | Supported<br>Rate | Rates Not<br>Supported |
|------------|--------------------|-------------------------------------------------------|-------------------|------------------------|
|            |                    | Auto-<br>negotiation<br>10000 Mbit/s<br>(full duplex) | 10000M            | 10/100M                |
|            | GE electrical port | Auto-<br>negotiation<br>1000 Mbit/s<br>(full duplex)  | 1000M             | 10/100M                |

- Use **Computing Product Compatibility Checker** to obtain information about the cables and optical modules supported by the LOM ports.
- The LOM ports support NC-SI, WOL, and PXE.
- The LOM ports do not support forced rates.
- The electrical LOM ports cannot be connected to power over Ethernet (PoE) devices (such as a switch with PoE enabled). Connecting a LOM port to a PoE device may cause link communication failure or even damage the NIC.
- The electrical LOM ports do not support SR-IOV.
- Forcibly powering off a server will cause intermittent NC-SI disconnection and disable the Wake on LAN (WOL) function of the LOM ports. To restore the NC-SI connection, refresh the iBMC WebUI.

#### 5.3 Processor

- The server supports one or two processors.
- If only one processor is required, install it in socket **CPU1**.
- The same model of processors must be used in a server.
- Contact your local ZOOM sales representative or use the Computing
   Product Compatibility Checker to determine the components to be used.

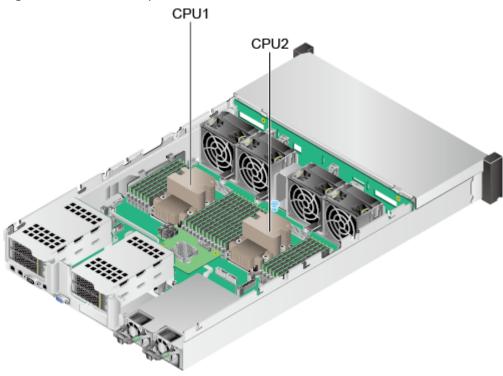

Figure 5-19 Processor positions

# 5.4 Memory

# 5.4.1 Memory Identifier

You can determine the memory module properties based on the label attached to the memory module.

Figure 5-20 Memory identifier

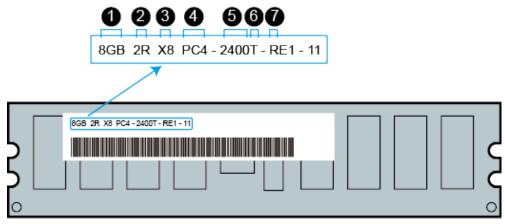

| callout | Description                          | Definition                                                                                           |
|---------|--------------------------------------|----------------------------------------------------------------------------------------------------|
| 1       | Capacity of the memory module        | <ul> <li>8 GB</li> <li>16 GB</li> <li>32 GB</li> <li>64 GB</li> <li>128 GB</li> </ul>                |
| 2       | Number of ranks of the memory module | <ul><li>1R: single-rank</li><li>2R: dual-rank</li><li>4R: quad-rank</li><li>8R: octal-rank</li></ul> |
| 3       | Data width on the DRAM               | <ul><li>X4: 4-bit</li><li>X8: 8-bit</li></ul>                                                        |
| 4       | Type of the memory interface         | <ul><li>PC3: DDR3</li><li>PC4: DDR4</li></ul>                                                        |
| 5       | Maximum memory speed                 | <ul><li>2133 MT/S</li><li>2400 MT/S</li><li>2666 MT/S</li><li>2933 MT/S</li></ul>                    |
| 6       | Column Access Strobe (CAS) latency   | <ul><li>P: 15</li><li>T: 17</li></ul>                                                                |
| 7       | DIMM type                            | R: RDIMM     L: LRDIMM                                                                               |

# **5.4.2 Memory Subsystem Architecture**

The 2288H V5 provides 24 memory slots. Each processor integrates six memory channels.

Install DIMMs in primary memory channels first. If the primary memory channel is not populated, the DIMMs in secondary memory channels cannot be used.

Table 5-6 Memory channels

| СРИ   | Memory Channel | Memory Slot |
|-------|----------------|-------------|
| CPU 1 | A (primary)    | DIMM000(A)  |
|       | А              | DIMM001(G)  |
|       | B (primary)    | DIMM010(B)  |
|       | В              | DIMM011(H)  |

| CPU   | Memory Channel | Memory Slot |
|-------|----------------|-------------|
|       | C (primary)    | DIMM020(C)  |
|       | С              | DIMM021(I)  |
|       | D (primary)    | DIMM030(D)  |
|       | D              | DIMM031(J)  |
|       | E (primary)    | DIMM040(E)  |
|       | Е              | DIMM041(K)  |
|       | F (primary)    | DIMM050(F)  |
|       | F              | DIMM051(L)  |
| CPU 2 | A (primary)    | DIMM100(A)  |
|       | А              | DIMM101(G)  |
|       | B (primary)    | DIMM110(B)  |
|       | В              | DIMM111(H)  |
|       | C (primary)    | DIMM120(C)  |
|       | С              | DIMM121(I)  |
|       | D (primary)    | DIMM130(D)  |
|       | D              | DIMM131(J)  |
|       | E (primary)    | DIMM140(E)  |
|       | Е              | DIMM141(K)  |
|       | F (primary)    | DIMM150(F)  |
|       | F              | DIMM151(L)  |

# 5.4.3 Memory Compatibility

Observe the following rules when configuring DDR4 DIMMs:

#### **NOTICE**

- A server must use the same model of DDR4 DIMMs, and all the DIMMs operate at the same speed, which is the smallest value of:
  - Memory speed supported by a processor
  - Maximum operating speed of a DIMM
- The DDR4 DIMMs of different types (RDIMM and LRDIMM) and speci ications (capacity, bit width, rank, and height) cannot be used together.
- Contact your local ZOOM sales representative or use the Computing Product Compatibility Checker to determine the components to be used.
- The memory can be used with Intel® Xeon® Scalable Skylake and Cascade Lake processors. The maximum memory capacity supported varies depending on the processor model.
  - Skylake processors
    - M processors: 1.5 TB/socket
    - Other processors: 768 GB/socket
  - Cascade Lake processors
    - L processors: 4.5 TB/socket
    - M processors: 2 TB/socket
    - Other processors: 1 TB/socket
- The total memory capacity is the sum of the capacity of all DDR4 DIMMs.

#### **NOTICE**

The total memory capacity cannot exceed the maximum memory capacity supported by the CPUs.

- Use the **Computing Product Compatibility Checker** to determine the capacity type of a single DIMM.
- The maximum number of DIMMs supported by a server varies depending on the CPU type, memory type, rank quantity, and operating voltage.

#### 

Each memory channel supports a maximum of 8 ranks. The number of DIMMs supported by each channel varies depending on the number of ranks supported by each channel:

Number of DIMMs supported by each channel ≤ Number of ranks supported by each memory channel/Number of ranks supported by each DIMM

A memory channel supports more than eight ranks for LRDIMMs.

#### **Ⅲ** NOTE

A quad-rank LRDIMM generates the same electrical load as a single-rank RDIMM on a memory bus.

**Table 5-7** DDR4 memory specifications

| Parameter                                                    | Specifications    |                   |
|--------------------------------------------------------------|-------------------|-------------------|
| Maximum capacity per DDR4 DIMM (GB)                          |                   | 128               |
| Rated speed (MT/s)                                           |                   | 2933              |
| Operating voltage (V)                                        |                   | 1.2               |
| Maximum number of DDR4 DIMMs in a server <sup>a</sup>        |                   | 24                |
| Maximum DDR4 memory capacity of the server (GB) <sup>b</sup> |                   | 3072              |
| Maximum operating speed (MT/s)                               | 1DPC <sup>c</sup> | 2933 <sup>d</sup> |
|                                                              | 2DPC              | 2666              |

- a: The maximum number of DDR4 DIMMs is based on dual-processor configuration. The value is halved for a server with only one processor.
- b: The maximum DDR4 memory capacity varies depending on the processor type. The value listed in this table is based on the assumption that DIMMs are fully configured.
- c: DPC (DIMM per channel) indicates the number of DIMMs per channel.
- d: If the Cascade Lake processor is used, the maximum operating speed of a DIMM can reach 2933 MT/s. If the Skylake processor is used, the maximum operating speed of a DIMM can reach 2666 MT/s only.

### 5.4.4 Memory Installation Guidelines

- Observe the following when configuring DDR4 DIMMs:
  - Install DIMMs only when corresponding processors are installed.
  - Do not install LRDIMMs and RDIMMs in the same server.
  - Install filler DIMMs in vacant slots.
- Observe the following when configuring DDR4 DIMMs in specific operating mode:
  - Memory sparing mode
    - Comply with the general installation guidelines.
    - Each memory channel must have a valid online spare configuration.
    - The channels can have different online spare configurations.
    - Each populated channel must have a spare rank.
  - Memory mirroring mode
    - Comply with the general installation guidelines.
    - Each processor supports two integrated memory controllers (IMCs).
       At least two channels of each IMC are used for installing DIMMs

(channels 1 and 2, or channels 1, 2, and 3). The DIMMs installed must be identical in size and organization.

- For a multi-processor configuration, each processor must have a valid memory mirroring configuration.
- Memory scrubbing mode
  - Comply with the general installation guidelines.

# **5.4.5 Memory Installation Positions**

A 2288H V5 supports a maximum of 24 DDR4 DIMMs. To maximize the performance, balance the total memory capacity between the installed processors and load the channels similarly whenever possible.

#### **NOTICE**

At least one DDR4 DIMM must be installed in the memory slots corresponding to CPU 1.

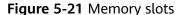

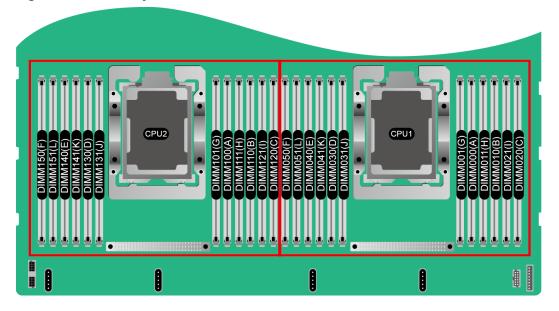

Number of DIMMs (√: recommended o: not recommended) **CPU** Channel **DIMM Slot** 0 ✓ 0 1 2 3 4 5 6 7 8 9 10 11 12 DIMM000(A) A DIMM001(G) DIMM010(B) В • DIMM011(H) DIMM020(C) C DIMM021(I) CPU 1 DIMM030(D) D DIMM031(J) • • • • DIMM040(E) E DIMM041(K) • DIMM050(F) F DIMM051(L)

Figure 5-22 DDR4 memory installation guidelines (1 processor)

Figure 5-23 DDR4 memory installation guidelines (2 processors)

|       |              |            |   | Number of DIMMs<br>(✓: recommended ○: not recommended) |   |   |   |   |   |    |      |      |      |      |       |       |     |      |    |    |    |    |    |    |    |    |
|-------|--------------|------------|---|--------------------------------------------------------|---|---|---|---|---|----|------|------|------|------|-------|-------|-----|------|----|----|----|----|----|----|----|----|
| CPU   | Channel      | DIMM Slot  |   |                                                        |   |   |   |   |   | (4 | : re | comr | nend | ed ( | o: no | t rec | omm | ende | d) |    |    |    |    |    |    |    |
| CPU   | PU   Channel | DIMM Slot  | 0 | 1                                                      | 0 | 1 | 0 | 1 | 0 | 1  | 0    | 0    | 0    | 1    | 0     | 0     | 0   | 1    | 0  | 0  | 0  | 0  | 0  | 0  | 0  | 1  |
| 1     |              |            | 1 | 2                                                      | 3 | 4 | 5 | 6 | 7 | 8  | 9    | 10   | 11   | 12   | 13    | 14    | 15  | 16   | 17 | 18 | 19 | 20 | 21 | 22 | 23 | 24 |
|       | A            | DIMM000(A) | ٠ | •                                                      | • | • | • | • | • | •  | •    | •    | •    | •    | •     | ٠     | •   | •    | •  | •  | •  | •  | •  | •  | •  | •  |
|       | A            | DIMM001(G) |   |                                                        |   |   |   |   |   |    |      |      |      |      | •     | ٠     | •   | •    | •  | •  | •  | •  | •  | •  | •  | •  |
|       | В            | DIMM010(B) |   |                                                        | • | • | ٠ | • | • | ٠  | •    | •    | ٠    | •    | •     | ٠     | •   | •    | •  | ٠  | •  | •  | •  | •  | ٠  | •  |
|       | В            | DIMM011(H) |   |                                                        |   |   |   |   |   |    |      |      |      |      |       |       | •   | •    | •  | •  | •  | •  | •  | •  | •  | •  |
|       | С            | DIMM020(C) |   |                                                        |   |   | • | • |   |    | •    | •    | •    | •    | •     | ٠     |     |      | •  | •  | •  | •  | •  | •  | ٠  | •  |
| CPU1  | ·            | DIMM021(I) |   |                                                        |   |   |   |   |   |    |      |      |      |      |       |       |     |      | •  | •  |    |    | •  | •  | •  | •  |
| Crui  | D            | DIMM030(D) |   |                                                        |   |   |   |   | • | •  | •    | •    | ٠    | •    | •     | ٠     | •   | •    | •  | •  | •  | •  | •  | •  | ٠  | •  |
|       |              | DIMM031(J) |   |                                                        |   |   |   |   |   |    |      |      |      |      |       |       | •   | •    |    |    | •  | •  | •  | •  | •  | •  |
|       | E            | DIMM040(E) |   |                                                        |   |   |   |   | ٠ | •  | ٠    | •    | ٠    | ٠    | •     | ٠     | ٠   | •    | •  | ٠  | •  | ٠  | ٠  | •  | ٠  | •  |
| 1     | E            | DIMM041(K) |   |                                                        |   |   |   |   |   |    |      |      |      |      |       |       | •   | •    |    |    | •  | •  | •  | •  | •  | •  |
|       | F            | DIMM050(F) |   |                                                        |   |   |   |   |   |    |      |      | •    | •    | •     | ٠     |     |      | •  | •  | •  | •  | •  | •  | ٠  | •  |
|       | •            | DIMM051(L) |   |                                                        |   |   |   |   |   |    |      |      |      |      |       |       |     |      |    |    |    |    |    |    | •  | •  |
| 1     | A            | DIMM100(A) |   | •                                                      | • | • | • | • | • | •  | •    | •    | •    | •    | •     | •     | •   | •    | •  | •  | •  | •  | •  | •  | •  | •  |
|       | - **         | DIMM101(G) |   |                                                        |   |   |   |   |   |    |      |      |      |      |       | ٠     | •   | •    | •  | •  | •  | •  | •  | •  | •  | •  |
|       | В            | DIMM110(B) |   |                                                        |   | • | • | • | • | •  | •    | •    | •    | •    | •     | ٠     | •   | •    | •  | •  | •  | •  | •  | •  | •  | •  |
| 1     |              | DIMM111(H) |   |                                                        |   |   |   |   |   |    |      |      |      |      |       |       |     | •    | •  | •  | •  | •  | •  | •  | •  | •  |
|       | С            | DIMM120(C) |   |                                                        |   |   |   | • | • |    |      | •    | •    | •    | •     | •     | •   |      |    | •  | •  | •  | •  | •  | •  | •  |
| CPU2  |              | DIMM121(I) |   |                                                        |   |   |   |   |   |    |      |      |      |      |       |       |     |      |    | •  | •  |    |    | •  | •  | •  |
| C1 02 | D            | DIMM130(D) |   |                                                        |   |   |   |   |   | •  | •    | •    | •    | •    | •     | ٠     | •   | •    | •  | •  | •  | •  | •  | •  | •  | •  |
| 1     |              | DIMM131(J) |   |                                                        |   |   |   |   |   |    |      |      |      |      |       |       |     | •    | •  |    |    | •  | •  | •  | •  | •  |
|       | E            | DIMM140(E) |   |                                                        |   |   |   |   |   | •  | ٠    | •    | •    | •    | •     | ٠     | ٠   | •    | ٠  | •  | •  | •  | •  | •  | •  | ٠  |
| 1     |              | DIMM141(K) |   |                                                        |   |   |   |   |   |    |      |      |      |      |       |       |     | •    | •  |    |    | •  | •  | •  | •  | •  |
| 1     | F            | DIMM150(F) |   |                                                        |   |   |   |   |   |    |      |      |      | •    | •     | ٠     | •   |      |    | •  | •  | •  | •  | •  | •  | •  |
|       |              | DIMM151(L) |   |                                                        |   |   |   |   |   |    |      |      |      |      |       |       |     |      |    |    |    |    |    |    |    | •  |

# **5.4.6 Memory Protection Technologies**

The following memory protection technologies are supported:

- ECC
- Full mirroring
- Address range mirroring
- SDDC
- SDDC+1
- Rank sparing mode
- Static virtual lockstep

- Faulty DIMM isolation
- Memory thermal throttling
- Memory address parity protection
- Memory demand/patrol scrubbing
- Device tagging
- Data scrambling
- Adaptive double device data correction (ADDDC)
- ADDDC+1

# 5.5 Storage

# **5.5.1 Drive Configurations**

**Table 5-8** Drive configurations

| Configuratio<br>n                                    | Maximum<br>Front Drives                                                  | Maximum<br>Rear Drives                                                                       | Maximum<br>Built-in<br>Drives | Drive<br>Management<br>Mode                |
|------------------------------------------------------|--------------------------------------------------------------------------|----------------------------------------------------------------------------------------------|-------------------------------|--------------------------------------------|
| 8 x 2.5" drive<br>pass-through<br>configuration<br>1 | • 8 x 2.5"  - Slots 0 to 7 support only SATA drives.                     | • I/O module 3: 4 x 2.5"  - Slots 44 to 47 support only NVMe drives.                         | -                             | 1 x screw-in<br>RAID<br>controller<br>card |
| 8 x 2.5" drive<br>pass-through<br>configuration<br>2 | 8 x 2.5"      Slots 0     to 7     support     only     SATA     drives. | <ul> <li>I/O module 3: 4 x 2.5"</li> <li>Slots 44 to 47 support only NVMe drives.</li> </ul> | -                             | 1 x PCIe RAID<br>controller<br>card        |

| Configuratio<br>n                            | Maximum<br>Front Drives                                | Maximum<br>Rear Drives                                                                                                    | Maximum<br>Built-in<br>Drives                                            | Drive<br>Management<br>Mode       |
|----------------------------------------------|--------------------------------------------------------|----------------------------------------------------------------------------------------------------|--------------------------------------------------------------------------|-----------------------------------|
| 12 x 3.5"<br>drive EXP<br>configuration<br>1 | • 12 x 3.5"  - Slots 0 to 11 support only SATA drives. | <ul> <li>I/O module 1: 2 x 3.5"</li> <li>Slots 40 and 41 support only SAS/SATA drives.</li> <li>I/O module 2: 2 x 3.5"</li> <li>Slots 42 and 43 support only SAS/SATA drives.</li> <li>I/O module 3: 4 x 2.5"</li> <li>Slots 44 to 47 support SAS/SATA/NVMe drivesa.</li> </ul> | • 4 x 3.5"  - Slots 36 to 39 support only SAS/SATA drives <sup>b</sup> . | 1 x screw-in RAID controller card |

| Configuratio<br>n                            | Maximum<br>Front Drives                                | Maximum<br>Rear Drives                                                                                                    | Maximum<br>Built-in<br>Drives                               | Drive<br>Management<br>Mode                                                         |
|----------------------------------------------|--------------------------------------------------------|----------------------------------------------------------------------------------------------------|-------------------------------------------------------------|-------------------------------------------------------------------------------------|
| 12 x 3.5"<br>drive EXP<br>configuration<br>2 | • 12 x 3.5"  - Slots 0 to 11 support only SATA drives. | <ul> <li>I/O module 1: 2 x 3.5"</li> <li>Slots 40 and 41 support only SAS/SATA drives.</li> <li>I/O module 3: 4 x 2.5"</li> <li>Slots 44 to 47 support only NVMe drives.</li> </ul>     | -                                                           | 1 x screw-in<br>RAID<br>controller<br>card + 1 x<br>PCIe RAID<br>controller<br>card |
| 12 x 3.5"<br>drive EXP<br>configuration<br>3 | • 12 x 3.5"  - Slots 0 to 11 support only SATA drives. | <ul> <li>I/O module 1: 2 x 3.5"</li> <li>Slots 40 and 41 support only SAS/SATA drives.</li> <li>I/O module 3: 4 x 2.5"</li> <li>Slots 44 to 47 support SAS/SATA/NVMe drives.</li> </ul> | • 4 x 3.5"  - Slots 36 to 39 support only SAS/ SATA drives. | 1 x PCIe RAID<br>controller<br>card <sup>c</sup>                                    |

| Configuratio<br>n                            | Maximum<br>Front Drives                                | Maximum<br>Rear Drives                                                                                                    | Maximum<br>Built-in<br>Drives | Drive<br>Management<br>Mode   |
|----------------------------------------------|--------------------------------------------------------|----------------------------------------------------------------------------------------------------|-------------------------------|-------------------------------|
| 12 x 3.5"<br>drive EXP<br>configuration<br>4 | • 12 x 3.5"  - Slots 0 to 11 support only SATA drives. | <ul> <li>I/O module 1: 2 x 2.5"         <ul> <li>Slots 40 and 41 support only SAS/SATA drives.</li> <li>I/O module 2: 2 x 3.5"             <ul></ul></li></ul></li></ul> | -                             | 1 x PCIe RAID controller card |

| Configuratio<br>n                                         | Maximum<br>Front Drives                                     | Maximum<br>Rear Drives                                                                                                    | Maximum<br>Built-in<br>Drives | Drive<br>Management<br>Mode                             |
|-----------------------------------------------------------|-------------------------------------------------------------|----------------------------------------------------------------------------------------------------|-------------------------------|---------------------------------------------------------|
| 12 x 3.5" drive pass- through configuration 1             | Slots 0     to 11     support     only     SATA     drives. | <ul> <li>I/O module 1: 2 x 3.5"         <ul> <li>Slots 40 and 41 support only SAS/SATA drives.</li> <li>I/O module 2: 2 x 3.5"             <ul></ul></li></ul></li></ul> |                               | 1 x screw-in<br>RAID<br>controller<br>card <sup>d</sup> |
| 12 x 3.5"<br>drive pass-<br>through<br>configuration<br>2 | • 12 x 3.5"  - Slots 0 to 11 support only SATA drives.      | I/O module 3: 4 x 2.5"  Slots 44 to 47 support only NVMe drives.                                                                                                    | -                             | PCH pass-<br>through                                    |

| Configuratio<br>n                                          | Maximum<br>Front Drives                                                                                                    | Maximum<br>Rear Drives                                                     | Maximum<br>Built-in<br>Drives                                                       | Drive<br>Management<br>Mode                                                         |
|------------------------------------------------------------|----------------------------------------------------------------------------------------------------|----------------------------------------------------------------------------|-------------------------------------------------------------------------------------|-------------------------------------------------------------------------------------|
| 12 x 3.5"<br>drive pass-<br>through<br>configuration<br>3  | • 12 x 3.5"  - Slots 0 to 11 support only SATA drives.                                                                                                    | • I/O module 3: 4 x 2.5"  - Slots 44 to 47 support SAS/ SATA/ NVMe drives. | 4 x 3.5"      Slots 36     to 39     support     only     SAS/     SATA     drives. | 1 x screw-in<br>RAID<br>controller<br>card + 1 x<br>PCIe RAID<br>controller<br>card |
| 20 x 2.5" (8 x SAS/SATA + 12 x NVMe) drive configuration 1 | <ul> <li>20 x 2.5"</li> <li>Slots 0 to 7 support only SAS/SATA drives.</li> <li>Slots 8 to 19 support only NVMe drives.</li> </ul>                                                                             | • I/O module 3: 4 x 2.5"  - Slots 44 to 47 support only NVMe drives.       |                                                                                     | 1 x screw-in<br>RAID<br>controller<br>card                                          |
| 20 x 2.5" (8 x SAS/SATA + 12 x NVMe) drive configuration 2 | <ul> <li>20 x 2.5"</li> <li>Slots 0         to 7         support         only         SATA         drives.</li> <li>Slots 8         to 19         support         only         NVMe         drives.</li> </ul> | • I/O module 3: 4 x 2.5"  - Slots 44 to 47 support only NVMe drives.       | -                                                                                   | PCH pass-through                                                                    |

| Configuratio<br>n                                    | Maximum<br>Front Drives                                                                                                    | Maximum<br>Rear Drives                                                                                                    | Maximum<br>Built-in<br>Drives | Drive<br>Management<br>Mode                                                                       |
|------------------------------------------------------|----------------------------------------------------------------------------------------------------|----------------------------------------------------------------------------------------------------|-------------------------------|---------------------------------------------------------------------------------------------------|
| 24 x 2.5"<br>drive pass-<br>through<br>configuration | • 24 x 2.5"  - Slots 0 to 23 support only SAS/ SATA drives.                                                                          | • I/O module 3: 4 x 2.5"  - Slots 44 to 47 support only NVMe drives.                                                                                                    | -                             | 1 x screw-in<br>RAID<br>controller<br>card + 2 x<br>PCIe RAID<br>controller<br>cards <sup>e</sup> |
| 24 x 2.5"<br>NVMe drive<br>configuration             | <ul> <li>24 x 2.5"</li> <li>Slots 0 to 3 support SAS/ SATA/ NVMe drives.</li> <li>Slots 4 to 23 support only NVMe drives.</li> </ul> | • I/O module 3: 4 x 2.5"  - Slots 44 to 47 support only NVMe drives.                                                                                                    |                               | 1 x screw-in<br>RAID<br>controller<br>card                                                        |
| 25 x 2.5"<br>drive EXP<br>configuration<br>1         | • 25 x 2.5"  - Slots 0 to 24 support only SAS/ SATA drives.                                                                          | <ul> <li>I/O module 1: 2 x 3.5"</li> <li>Slots 40 and 41 support only SAS/SATA drives.</li> <li>I/O module 3: 4 x 2.5"</li> <li>Slots 44 to 47 support NVMe drives.</li> </ul> | -                             | 1 x screw-in<br>RAID<br>controller<br>card                                                        |

| Configuratio<br>n                            | Maximum<br>Front Drives                                     | Maximum<br>Rear Drives                                                                                                    | Maximum<br>Built-in<br>Drives | Drive<br>Management<br>Mode                                                         |
|----------------------------------------------|-------------------------------------------------------------|----------------------------------------------------------------------------------------------------|-------------------------------|-------------------------------------------------------------------------------------|
| 25 x 2.5"<br>drive EXP<br>configuration<br>2 | • 25 x 2.5"  - Slots 0 to 24 support only SAS/ SATA drives. | <ul> <li>I/O module 1: 2 x 3.5"</li> <li>Slots 40 and 41 support only SAS/SATA drives.</li> <li>I/O module 3: 4 x 2.5"</li> <li>Slots 44 to 47 support only NVMe drives.</li> </ul>                                                         | -                             | 1 x screw-in<br>RAID<br>controller<br>card + 1 x<br>PCIe RAID<br>controller<br>card |
| 25 x 2.5"<br>drive EXP<br>configuration<br>3 | • 25 x 2.5"  - Slots 0 to 24 support only SAS/ SATA drives. | <ul> <li>I/O module 1: 2 x 2.5"         <ul> <li>Slots 40 and 41 support only SAS/SATA drives.</li> </ul> </li> <li>I/O module 3: 4 x 2.5"         <ul> <li>Slots 44 to 47 support SAS/SATA/NVMe drives<sup>f</sup>.</li> </ul> </li> </ul> |                               | 1 x PCIe RAID controller card                                                       |

- a: SAS/SATA drives can be installed in I/O module 3 only when an SR760-M (Broadcom SAS3416) or SR760IT-M (Broadcom SAS3416) screw-in RAID controller card is conffgured.
- b: Built-in drives can be used only when an SR760-M (Broadcom SAS3416) or SR760IT-M (Broadcom SAS3416) screw-in RAID controller card is configured.
- c: The drives can be managed only by the SP460C-M (Broadcom SAS3516) PCIe RAID controller card.
- d: The drives can be managed only by the SR760-M (Broadcom SAS3416) or SR760IT-M (Broadcom SAS3416) screw-in RAID controller card.
- e: Every eight front drives require a RAID controller card. A maximum of three RAID controller cards are supported.
- f: SAS/SATA drives can be installed in I/O module 3 only when an SP460C-M (Broadcom SAS3516) PCIe RAID controller card is configured.
- Contact your local ZOOM sales representative or use the Computing Product Compatibility Checker to determine the components to be used.

## 5.5.2 Drive Numbering

• 8 x 2.5" drive pass-through configuration

Figure 5-24 Drive numbering

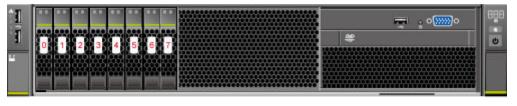

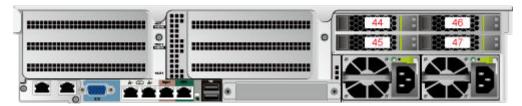

• 12 x 3.5" drive EXP configuration 1

Figure 5-25 Drive numbering

• 12 x 3.5" drive EXP configuration 2

Figure 5-26 Drive numbering

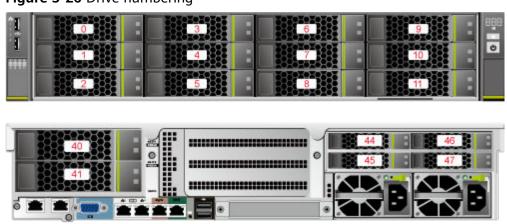

• 12 x 3.5" drive EXP configuration 3

Figure 5-27 Drive numbering

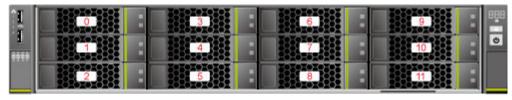

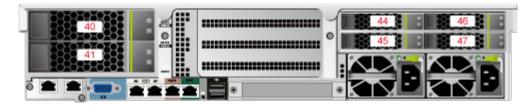

• 12 x 3.5" drive EXP configuration 4

Figure 5-28 Drive numbering

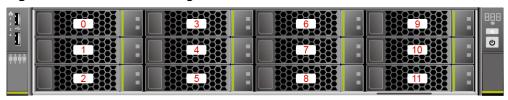

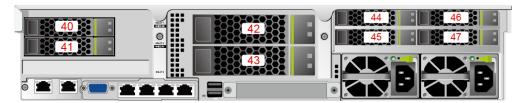

• 12 x 3.5" drive pass-through configuration 1

Figure 5-29 Drive numbering

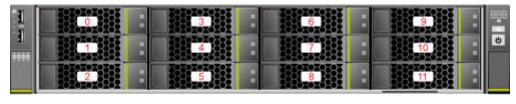

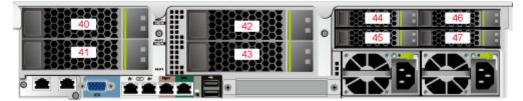

• 12 x 3.5" drive pass-through configuration 2

Figure 5-30 Drive numbering

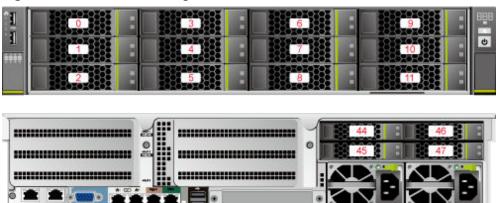

• 12 x 3.5" drive pass-through configuration 3

Figure 5-31 Drive numbering

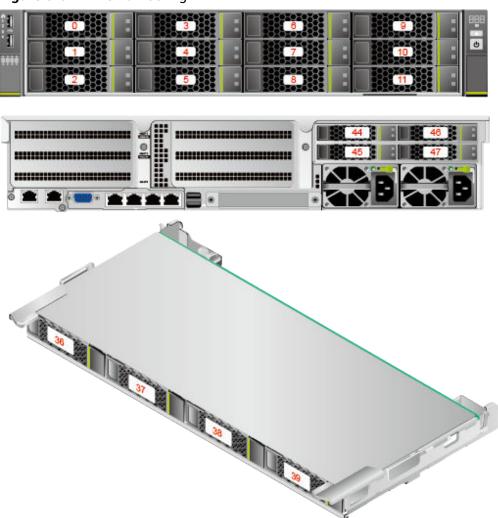

• 20 x 2.5" (8 x SAS/SATA + 12 x NVMe) drive configuration

Figure 5-32 Drive numbering

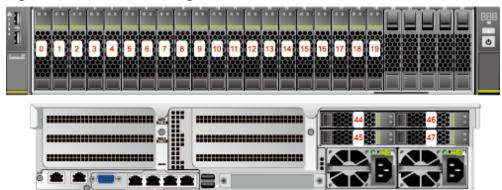

• 24 x 2.5" drive configuration

Figure 5-33 Drive numbering

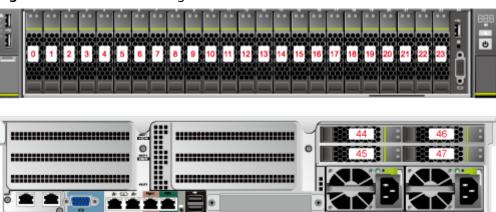

• 25 x 2.5" drive EXP configuration 1

Figure 5-34 Drive numbering

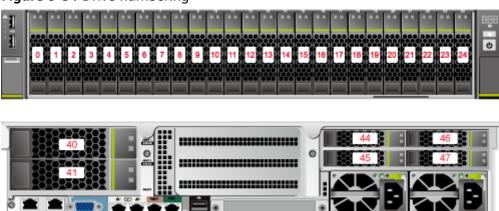

• 25 x 2.5" drive EXP configuration 2

Figure 5-35 Drive numbering

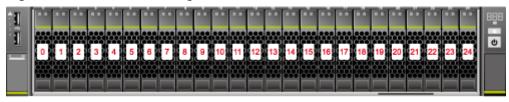

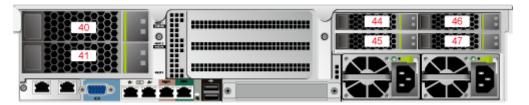

• 25 x 2.5" drive EXP configuration 3

Figure 5-36 Drive numbering

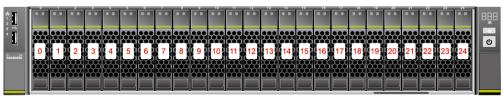

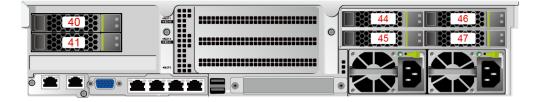

## 5.5.3 Drive Indicators

## **SAS/SATA Drive Indicators**

Figure 5-37 SAS/SATA drive indicators

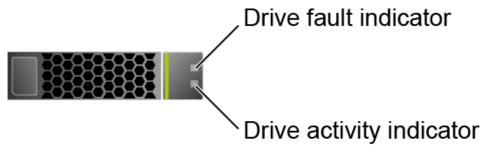

| Activity Indicator (Green) | Fault Indicator<br>(Yellow) | Description                                                                            |  |  |
|----------------------------|-----------------------------|----------------------------------------------------------------------------------------|--|--|
| Steady on                  | Off                         | The drive is in position.                                                              |  |  |
| Blinking at 4 Hz           | Off                         | Data is being read or written normally, or data on the primary drive is being rebuilt. |  |  |
| Steady on                  | Blinking at 1 Hz            | The drive is being located.                                                            |  |  |
| Blinking at 1 Hz           | Blinking at 1 Hz            | The data on the secondary drive is being rebuilt.                                      |  |  |
| Off                        | Steady on                   | A member drive in the RAID array is removed.                                           |  |  |
| Steady on                  | Steady on                   | The drive is faulty.                                                                   |  |  |

**Table 5-9** Description of SAS/SATA drive indicators

#### **NVMe Drive Indicators**

Figure 5-38 NVMe drive indicators

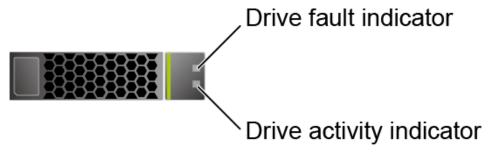

• If the VMD function is enabled and the latest VMD driver is installed, the NVMe drives support surprise hot swap.

**Table 5-10** Description of NVMe drive indicators (VMD enabled)

| Activity<br>Indicator<br>(Green) | Fault Indicator<br>(Yellow) | Description                                         |
|----------------------------------|-----------------------------|-----------------------------------------------------|
| Off                              | Off                         | The NVMe drive cannot be detected.                  |
| Steady on                        | Off                         | The NVMe drive is working properly.                 |
| Blinking at 2 Hz                 | Off                         | Data is being read from or written to the NVMe SSD. |
| Off                              | Blinking at 2 Hz            | The NVMe drive is being located.                    |

| Activity<br>Indicator<br>(Green) | Fault Indicator<br>(Yellow) | Description                                            |
|----------------------------------|-----------------------------|--------------------------------------------------------|
| Off                              | Blinking at 8 Hz            | The data on the secondary NVMe drive is being rebuilt. |
| Steady on/Off                    | Steady on                   | The NVMe drive is faulty.                              |

• If the VMD function is disabled, NVMe drives support only orderly hot swap.

**Table 5-11** NVMe drive indicators (VMD disabled)

| Activity<br>Indicator<br>(Green) | Fault Indicator<br>(Yellow) | Description                                                           |
|----------------------------------|-----------------------------|-----------------------------------------------------------------------|
| Off                              | Off                         | The NVMe drive cannot be detected.                                    |
| Steady on                        | Off                         | The NVMe drive is working properly.                                   |
| Blinking at 2 Hz                 | Off                         | Data is being read from or written to the NVMe drive.                 |
| Off                              | Blinking at 2 Hz            | The NVMe drive is being located or hot-swapped.                       |
| Off                              | Blinking at 0.5<br>Hz       | The hot removal process is complete, and the NVMe drive is removable. |
| Steady on/Off                    | Steady on                   | The NVMe drive is faulty.                                             |

#### 5.5.4 RAID Controller Card

The RAID controller card supports RAID configuration, RAID level migration, and drive roaming.

- Contact your local ZOOMtecnologia sales representative or use the Computing Product Compatibility Checker to determine the components to be used.
- For details about the RAID controller card, see ZOOM V5 Server RAID Controller Card User Guide.

# 5.6 Network

### 5.6.1 FlexIO Cards

FlexIO cards provide network expansion capabilities.

• The FlexIO card (with electrical ports) cannot be connected to power over Ethernet (PoE) devices (such as a switch with PoE enabled). Otherwise, link communication failure or even damage to the FlexIO card may be caused.

 Contact your local ZOOM sales representative or use the Computing Product Compatibility Checker to determine the components to be used.

**Table 5-12** FlexIO cards supported by the 2288H V5 (example)

| NIC Model | Chip Model | Port Type               | Number of<br>Ports | Support NC-<br>SI/WOL/PXE |
|-----------|------------|-------------------------|--------------------|---------------------------|
| SM210     | 5719       | GE electrical port      | 4                  | √                         |
| SM211     | i350       | GE electrical port      | 2                  | √                         |
| SM212     | i350       | GE electrical port      | 4                  | √                         |
| SM233     | X540       | 10GE<br>electrical port | 2                  | √                         |
| SM251     | СХЗ        | 56G IB optical port     | 2                  | ×                         |
| SM252     | СХЗ        | 56G IB optical port     | 1                  | ×                         |
| SM380     | CX4        | 25GE optical port       | 2                  | √                         |

#### **Indicator Positions**

SM210/SM212 with four GE electrical ports

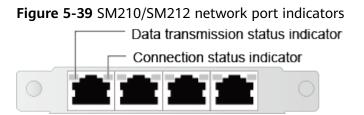

• SM211 with two GE electrical ports

Pigure 5-40 SM211 network port indicators

Data transmission status indicator

Connection status indicator

• SM233 with two 10GE electrical ports

Figure 5-41 SM233 network port indicators

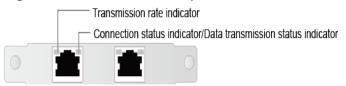

• SM251 with two 56G IB optical ports

Figure 5-42 SM251 network port indicators

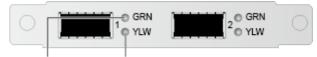

Connection status indicator Data transmission status indicator

SM252 with one 56G IB optical port

Figure 5-43 SM252 network port indicators

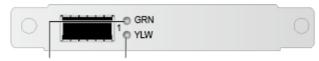

Connection status indicator Data transmission status indicator

SM380 with two 25GE optical ports

Figure 5-44 SM380 network port indicators

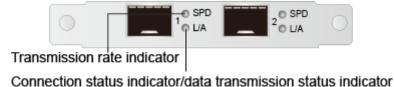

# **Indicator Description**

**Table 5-13** Description of FlexIO card indicators

| Port Type          | Indicator                          | Description                                                                                                    |
|--------------------|------------------------------------|----------------------------------------------------------------------------------------------------|
| GE electrical port | Data transmission status indicator | <ul><li> Off: No data is being transmitted.</li><li> Blinking yellow: Data is being transmitted.</li></ul>                 |
|                    | Connection status indicator        | <ul> <li>Off: The network port is not connected.</li> <li>Steady green: The network port is properly connected.</li> </ul> |

| Port Type            | Indicator                                                      | Description                                                                                                    |
|----------------------|----------------------------------------------------------------|----------------------------------------------------------------------------------------------------|
| 10GE electrical port | Transmission rate indicator                                    | <ul> <li>Off: The data transmission rate is 10/100 Mbit/s.</li> <li>Steady green: The data transmission rate is 10 Gbit/s.</li> <li>Steady yellow: The data transmission rate is 1 Gbit/s.</li> </ul>          |
|                      | Connection status indicator/Data transmission status indicator | <ul> <li>Off: No data is being transmitted or the network port is not connected.</li> <li>Blinking green: Data is being transmitted.</li> <li>Steady green: The network port is properly connected.</li> </ul> |
| 25GE optical port    | Transmission rate indicator                                    | <ul> <li>Off: The network port is not connected.</li> <li>Steady green: The data transmission rate is 25 Gbit/s.</li> <li>Steady yellow: The data transmission rate is 10 Gbit/s.</li> </ul>                   |
|                      | Connection status indicator/Data transmission status indicator | <ul> <li>Off: The network port is not connected.</li> <li>Blinking green: Data is being transmitted.</li> <li>Steady green: The network port is properly connected.</li> </ul>                                 |
| 56G IB optical port  | Connection status indicator                                    | <ul> <li>Off: No physical link is set up.</li> <li>Blinking green: The physical link is abnormal.</li> <li>Steady green: The physical link is normal.</li> </ul>                                               |
|                      | Data transmission status indicator                             | <ul> <li>Off: No logical link is set up.</li> <li>Blinking yellow: Data is being transmitted.</li> <li>Steady yellow: The logical link is normal but no data is being transmitted.</li> </ul>                  |

# 5.7 I/O Expansion

#### 5.7.1 PCIe Cards

PCIe cards provide ease of expandability and connection.

 Contact your local ZOOM sales representative or use the Computing Product Compatibility Checker to determine the components to be used.

#### 5.7.2 PCIe Slots

#### **PCIe Slots**

Figure 5-45 PCIe slots

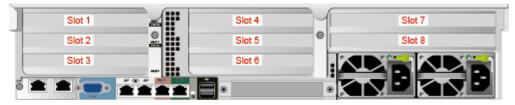

- I/O module 1 provides slots 1 to 3. If a dual-slot PCIe riser module is used, slot 2 is unavailable.
- I/O module 2 provides slots 4 to 6. If a dual-slot PCIe riser module is used, slot 5 is unavailable.
- I/O module 3 provides slots 7 to 8. If a single-slot PCIe riser module is used, slot 8 is unavailable.

#### ∩ NOTE

- Observe the following when configuring PCIe GPU cards:
  - A dual-slot PCIe riser module in I/O module 1 or 2 can house only one FHFL single-slot or dual-slot PCIe x16 GPU card in slot 1 or 4.
  - A three-slot PCIe riser module in I/O module 1 or 2 does not support dual-slot GPU card.
  - A single-slot PCIe riser module in I/O module 3 can house only one HHHL singleslot x16 GPU card.
  - I/O module 3 does not support GPU cards when it is installed with a dual-slot PCIe riser module.
  - The Tesla T4 or Tesla P4 HHHL GPU supports x16 and x8 configurations.

    If x16 is used, a maximum of three GPUs can be installed in slots 1, 4, and 7. If x8 is used, a maximum of seven GPUs can be installed in slots 1 to 7.
  - Dedicated PCIe riser module must be used with Tesla T4 and dual-slot GPU cards.
- Observe the following rules when configuring NVMe SSD adapters:
  - If 24 x 2.5" NVMe drives are configured, two NVMe SSD adapters must be installed in slots 1 and 4.

#### **PCIe Riser Modules**

- PCIe riser module 1 (universal)
  - Provides PCIe slots 1 and 3 when installed in I/O module 1.
  - Provides PCIe slots 4 and 6 when installed in I/O module 2.

Slot 1 or slot 4 Slot 3 or slot 6

Figure 5-46 PCIe riser module 1

- PCIe riser module 2 (universal)
  - Provides PCIe slots 1, 2, and 3 when installed in I/O module 1.
  - Provides PCIe slots 4, 5, and 6 when installed in I/O module 2.

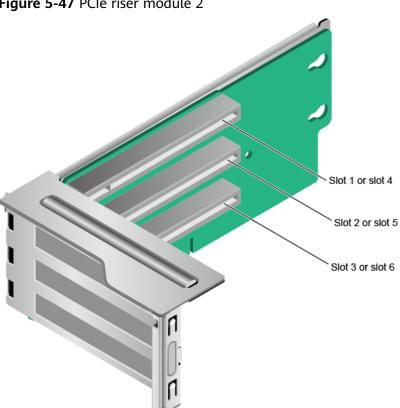

Figure 5-47 PCIe riser module 2

- PCIe riser module 3 (for ES3000 V3 SSD cards only)
  - Provides PCIe slots 1, 2, and 3 when installed in I/O module 1.
  - Provides PCIe slots 4, 5, and 6 when installed in I/O module 2.

Figure 5-48 PCIe riser module 3

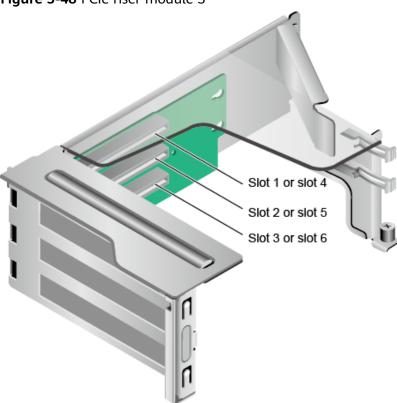

- PCIe riser module 4 (for GPUs only)
  - Provides PCIe slots 1 and 3 when installed in I/O module 1.
  - Provides PCIe slots 4 and 6 when installed in I/O module 2.

Figure 5-49 PCIe riser module 4

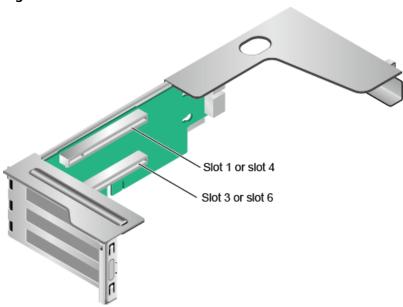

PCIe riser module 5
 Provides PCIe slots 7 and 8 when installed in I/O module 3.

Figure 5-50 PCIe riser module 5

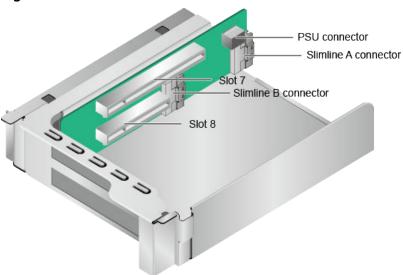

PCIe riser module 6
 Provides PCIe slot 7 when installed in I/O module 3.

Figure 5-51 PCIe riser module 6

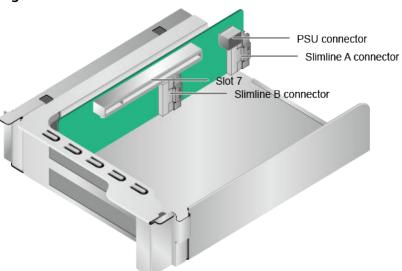

PCIe riser module 7
 Provides PCIe slot 3 when installed in I/O module 1.

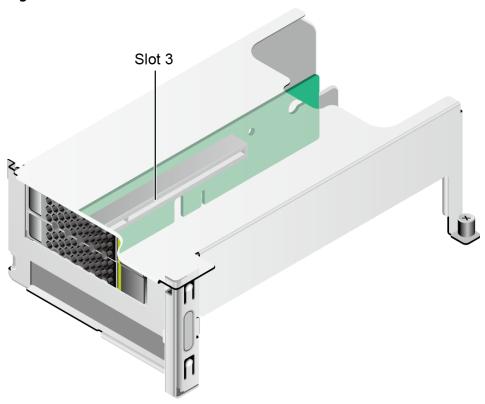

Figure 5-52 PCIe riser module 6

# **5.7.3 PCIe Slot Description**

□ NOTE

The PCIe slots mapping to a vacant CPU socket are unavailable.

Table 5-14 PCIe slot description

| PCIe<br>Slot                   | СРИ   | PCIe<br>Stand<br>ards | Conne<br>ctor<br>Width | Bus<br>Width | Port<br>No. | Root<br>Port<br>(B/D/<br>F) | Device<br>(B/D/<br>F) | Slot<br>Size |
|--------------------------------|-------|-----------------------|------------------------|--------------|-------------|-----------------------------|-----------------------|--------------|
| RAID<br>contro<br>ller<br>card | CPU 1 | PCle<br>3.0           | x8                     | x8           | Port1C      | 17/02/<br>0                 | 1D/<br>00/0           | -            |
| LOM                            | CPU 1 | PCle<br>3.0           | x8                     | x8           | Port1A      | 17/00/<br>0                 | 1A/<br>00/0           | -            |
| FlexIO<br>card                 | CPU 2 | PCle<br>3.0           | x8                     | x8           | Port2A      | AE/<br>00/0                 | AF/<br>00/0           | -            |

| PCIe<br>Slot | CPU   | PCIe<br>Stand<br>ards | Conne<br>ctor<br>Width | Bus<br>Width                                                      | Port<br>No. | Root<br>Port<br>(B/D/<br>F) | Device<br>(B/D/<br>F) | Slot<br>Size |
|--------------|-------|-----------------------|------------------------|-------------------------------------------------------------------|-------------|-----------------------------|-----------------------|--------------|
| Slot 1       | CPU 1 | PCIe<br>3.0           | x16                    | • 2- slot PCI e rise r mo dul e (PR M): x16 • 3- slot PR M: x8    | Port2A      | 3A/<br>00/0                 | 3B/<br>00/0           | FHFL         |
| Slot 2       | CPU 1 | PCIe<br>3.0           | x16                    | • 2-<br>slot<br>PR<br>M:<br>N/A<br>• 3-<br>slot<br>PR<br>M:<br>x8 | Port2C      | 3A/<br>02/0                 | 3E/<br>00/0           | FHFL         |
| Slot 3       | CPU 1 | PCle<br>3.0           | x16                    | x8                                                                | Port3A      | 5D/<br>00/0                 | 5E/<br>00/0           | FHHL         |
| Slot 4       | CPU 2 | PCIe<br>3.0           | x16                    | • 2-<br>slot<br>PR<br>M:<br>x16<br>• 3-<br>slot<br>PR<br>M:<br>x8 | Port1A      | 85/00/<br>0                 | 86/00/<br>0           | FHFL         |

| PCIe<br>Slot | CPU   | PCIe<br>Stand<br>ards | Conne<br>ctor<br>Width | Bus<br>Width                                                      | Port<br>No. | Root<br>Port<br>(B/D/<br>F) | Device<br>(B/D/<br>F) | Slot<br>Size |
|--------------|-------|-----------------------|------------------------|-------------------------------------------------------------------|-------------|-----------------------------|-----------------------|--------------|
| Slot 5       | CPU 2 | PCIe<br>3.0           | x16                    | • 2-<br>slot<br>PR<br>M:<br>N/A<br>• 3-<br>slot<br>PR<br>M:<br>x8 | Port1C      | 85/02/<br>0                 | 89/00/<br>0           | FHFL         |
| Slot 6       | CPU 2 | PCle<br>3.0           | x16                    | x8                                                                | Port2C      | AE/<br>02/0                 | B0/00/<br>0           | FHHL         |
| Slot 7       | CPU 2 | PCIe<br>3.0           | x16                    | • Sin gle-slot PR M: x16 • 2-slot PR M: x8                        | Port3A      | D7/00/<br>0                 | D8/00/<br>0           | HHHL         |
| Slot 8       | CPU 2 | PCIe<br>3.0           | x8                     | • Sin gle-slot PR M: N/A • 2-slot PR M: x8                        | Port3C      | D7/02/<br>0                 | DB/<br>00/0           | HHHL         |

| PCIe<br>Slot | CPU | PCle<br>Stand<br>ards | Conne<br>ctor<br>Width | Bus<br>Width | Port<br>No. | Port | Device<br>(B/D/<br>F) | Slot<br>Size |  |
|--------------|-----|-----------------------|------------------------|--------------|-------------|------|-----------------------|--------------|--|
|--------------|-----|-----------------------|------------------------|--------------|-------------|------|-----------------------|--------------|--|

- The B/D/F (Bus/Device/Function Number) values are the default values when the server is fully configured with PCIe devices. The values may vary if the server is not fully configured with PCIe devices or if a PCIe card with a PCI bridge is configured.
- Root Port (B/D/F) indicates the B/D/F of an internal PCIe root port of the processor.
- Device (B/D/F) indicates the B/D/F (displayed on the OS) of an onboard or extended PCIe device.
- The PCIe x16 slots are backward compatible with PCIe x8, PCIe x4, and PCIe x1 cards. The PCIe cards are not forward compatible. That is, the PCIe slot width cannot be smaller than the PCIe card link width.
- The full-height half-length (FHHL) PCIe slots are backward compatible with half-height half-length (HHHL) PCIe cards.
- All slots support PCIe cards of up to 75 W. The power of a PCIe card varies depending on its model.
- The SP520, SP521, and SP522 do not support driveless server configuration. PXE boot is recommended for driveless servers.

## 5.8 PSUs

- The server supports one or two PSUs.
- The server supports AC or DC PSUs.
- The PSUs are hot-swappable.
- The server supports two PSUs in 1+1 redundancy.
- The same model of PSUs must be used in a server.
- The PSUs are protected against short circuit. Double-pole fuse is provided for the PSUs with dual input live wires.
- Contact your local ZOOM sales representative or use the **Computing**

**Product Compatibility Checker** to determine the components to be used. NO  $\square_{\mathsf{TF}}$ 

For a server configured with one or two 1500 W Platinum AC PSUs:

- When the input voltage is from 100 V AC to 132 V AC, the output power drops to 1000 W.
- Two 1500 W AC Platinum PSUs can serve as 1700 W PSUs.

Figure 5-53 PSU positions

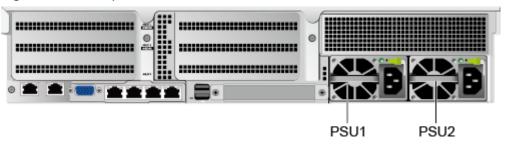

## **5.9 Fans**

- The server supports four fan modules.
- The fan modules are hot-swappable.
- The server tolerates failure of a single fan.
- The fan speed can be adjusted.
- The same model of fan modules must be used in a server.

Figure 5-54 Fan module positions

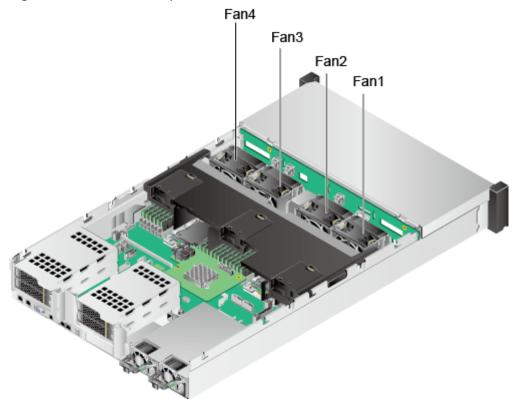

# 5.10 Boards

# 5.10.1 Mainboard

Figure 5-55 2288H V5 mainboard

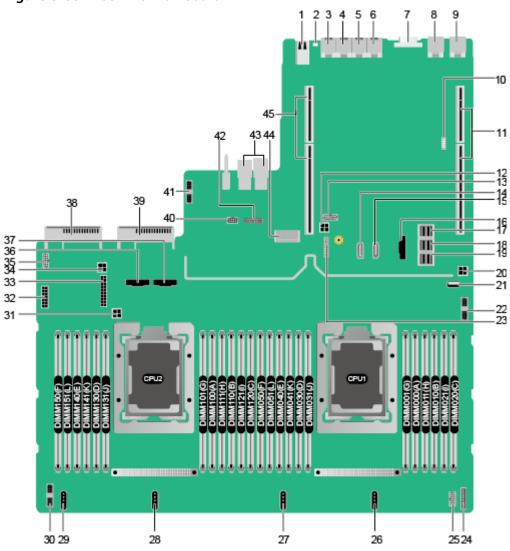

| 1 | USB 3.0 port (USB 3.0<br>CONN/J169) | 2 | UID indicator (D6020)                                                                               |
|---|-------------------------------------|---|----------------------------------------------------------------------------------------------------|
| 3 | Serial port                         | 4 | Management network port                                                                             |
| 5 | GE electrical port                  | 6 | GE electrical port                                                                                  |
| 7 | VGA connector (VGA<br>CONN/J112)    | 8 | 10GE optical port (10GE<br>PORT2/J132) or 10GE<br>electrical port (10GE<br>PORT2/J101) <sup>a</sup> |

| 9  | 10GE optical port (10GE<br>PORT1/J131) or 10GE<br>electrical port (10GE<br>PORT1/J100) <sup>a</sup> | 10 | VROC key port (J130) <sup>b</sup>                                |
|----|----------------------------------------------------------------------------------------------------|----|------------------------------------------------------------------|
| 11 | PCIe riser 1 slots<br>(corresponding to CPU<br>1/J80/J108)                                          | 12 | Rear-drive backplane<br>power connector 2 (REAR<br>BP PWR2/J126) |
| 13 | NC-SI connector (NCSI<br>CONN/J99)                                                                  | 14 | SATA signal connector 2 (SATA2/J71)                              |
| 15 | SATA signal connector 1<br>(SATA1/J67)                                                              | 16 | CPU 1 slimline connector (CPU1 SLIMELINE/J170)                   |
| 17 | mini-SAS HD connector C<br>(MINIHD PORT C/J85)                                                      | 18 | mini-SAS HD connector B<br>(MINIHD PORT B/J84)                   |
| 19 | mini-SAS HD connector A<br>(MINIHD PORT A/J86)                                                      | 20 | Rear-drive backplane<br>power connector 1 (REAR<br>BP PWR1/J127) |
| 21 | USB 3.0 port (FRONT USB3.0/J173) <sup>c</sup>                                                       | 22 | Right mounting ear<br>connector (RCIC/RCIF/<br>RCIG BOARD/J167)  |
| 23 | TPM/TCM port (TPM<br>CONN/J55)                                                                      | 24 | LCD connector (LCD<br>CONN/J87)                                  |
| 25 | VGA connector (VGA<br>BOARD/J160)                                                                   | 26 | Fan 4 connector (2U<br>FAN4/J148)                                |
| 27 | Fan 3 connector (2U<br>FAN3/J145)                                                                   | 28 | Fan 2 connector (2U<br>FAN2/J146)                                |
| 29 | Fan 1 connector (1U/2U<br>FAN1/J105)                                                                | 30 | Drive backplane connector (HDD BP CONN/J162)                     |
| 31 | Built-in drive power<br>connector (INNER HDD<br>PWR/171)                                            | 32 | Drive backplane power<br>connector 1 (HDD BP<br>PWR2/J128)       |
| 33 | Drive backplane power<br>connector 2 (HDD BP<br>PWR2/J166)                                          | 34 | Rear-drive backplane<br>power connector 3 (REAR<br>BP PWR3/J172) |
| 35 | Rear 4 x 2.5-inch drive<br>backplane low-speed<br>signal connector (REAR<br>4*2.5 HDD BP/J164)      | 36 | CPU 2 slimline A<br>connector (CPU2<br>SLIMLINE A/J140)          |
| 37 | CPU 2 slimline B<br>connector (CPU2<br>SLIMLINE B/J139)                                             | 38 | PSU 2 connector (J157)                                           |

| 39 | PSU 1 connector (J156)                                       | 40 | Built-in drive low-speed<br>signal connector (INNER<br>HDD BP/J122) |
|----|--------------------------------------------------------------|----|---------------------------------------------------------------------|
| 41 | Left mounting ear<br>connector (LCIA BOARD/<br>J161)         | 42 | Jumper (J176) <sup>d</sup>                                          |
| 43 | I/O NIC connectors (IO<br>BOARD/J159/J158)                   | 44 | RAID controller card<br>connector (RAID CARD/<br>J48)               |
| 45 | PCIe riser 2 slots<br>(corresponding to CPU 2/<br>J155/J116) | -  | -                                                                   |

- a: "10GE optical port" corresponds to the mainboard integrated with two 10GE optical ports and two GE electrical ports. "10GE electrical port" corresponds to the mainboard integrated with two 10GE and two GE electrical ports.
- b: The port is reserved.
- c: The built-in USB 3.0 port can be connected to the front USB 3.0 port through a USB cable. It cannot be used directly.
- d: COM\_SW(ON) is used for changing the connection direction of the physical serial port. BMC\_RCV(ON) is used for restoring default iBMC settings.

# 5.10.2 Drive Backplane

#### Front-Drive Backplanes

• 8 x 2.5" drive backplane

**Figure 5-56** 8 x 2.5" drive backplane (BOM 03022HXW)

1 2 3 4 5 6

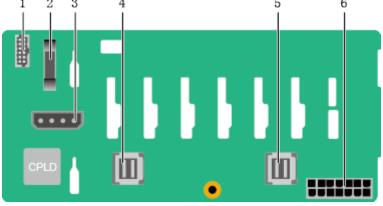

| 1 | Front VGA connector (J26)             | 2 | Backplane signal cable connector (J1) |
|---|---------------------------------------|---|---------------------------------------|
| 3 | DVD drive power connector (J11)       | 4 | mini-SAS HD connector<br>(PORT B/J29) |
| 5 | mini-SAS HD connector<br>(PORT A/J28) | 6 | Power connector (J24)                 |

## • 12 x 3.5" drive EXP backplane

Figure 5-57 12 x 3.5" drive EXP backplane (BOM 03024DDH)

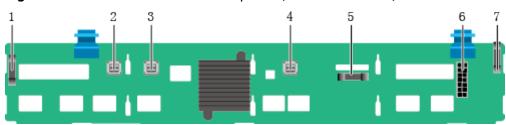

| 1 | Indicator signal cable connector (J32) | 2 | mini-SAS HD connector<br>(PORT A/J28)    |
|---|----------------------------------------|---|------------------------------------------|
| 3 | mini-SAS HD connector<br>(PORT B/J29)  | 4 | mini-SAS HD connector<br>(REAR PORT/J31) |
| 5 | Backplane signal cable connector (J1)  | 6 | Power connector (J24)                    |
| 7 | Indicator signal cable connector (J35) | - | -                                        |

### • 12 x 3.5" drive pass-through backplane

Figure 5-58 12 x 3.5" drive pass-through backplane (BOM 03024JMV)

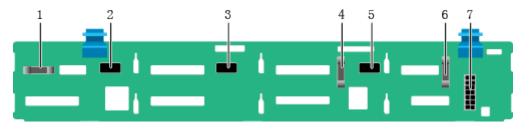

| 1 | Indicator signal cable connector (J30) | 2 | mini-SAS HD connector<br>(PORT C/J36) |
|---|----------------------------------------|---|---------------------------------------|
| 3 | mini-SAS HD connector<br>(PORT B/J29)  | 4 | Backplane signal cable connector (J1) |

| 5 | mini-SAS HD connector<br>(PORT A/J28) | 6 | Indicator signal cable connector (J31) |
|---|---------------------------------------|---|----------------------------------------|
| 7 | Power connector (J24)                 | - | -                                      |

• 20 x 2.5" (8 x SAS/SATA + 12 x NVMe) drive backplane

**Figure 5-59** 20 x 2.5" (8 x SAS/SATA+12 x NVMe) drive backplane (BOM 03025EUL)

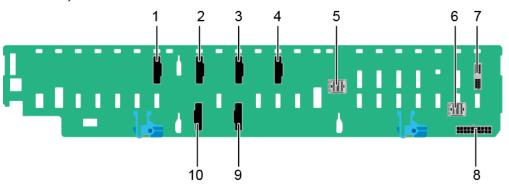

| 1 | Slimline connector<br>(PORT 2C/J31)    | 2  | Slimline connector<br>(PORT 1C/J19)   |
|---|----------------------------------------|----|---------------------------------------|
| 3 | Slimline connector<br>(PORT 1B/J18)    | 4  | Slimline connector<br>(PORT 1A/J17)   |
| 5 | mini-SAS HD connector<br>(PORT B/J16)  | 6  | mini-SAS HD connector<br>(PORT A/J15) |
| 7 | Backplane signal cable connector (J41) | 8  | Power connector (J37)                 |
| 9 | Slimline connector<br>(PORT 2A/J21)    | 10 | Slimline connector<br>(PORT 2B/J32)   |

• 24 x 2.5" drive pass-through backplane

Figure 5-60 24 x 2.5" drive pass-through backplane (BOM 03022JWW)

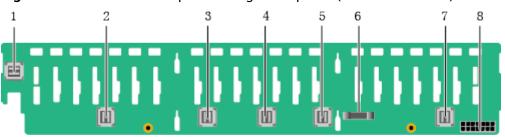

| 1 | mini-SAS HD connector | 2 | mini-SAS HD connector |
|---|-----------------------|---|-----------------------|
|   | (PORT 3B/J33)         |   | (PORT 3A/J39)         |

| 3 | mini-SAS HD connector<br>(PORT 2B/J31) | 4 | mini-SAS HD connector<br>(PORT 2A/J30) |
|---|----------------------------------------|---|----------------------------------------|
| 5 | mini-SAS HD connector<br>(PORT 1B/J29) | 6 | Backplane signal cable connector (J1)  |
| 7 | mini-SAS HD connector<br>(PORT 1A/J28) | 8 | Power connector (J24)                  |

## • 24 x 2.5" NVMe backplane

**Figure 5-61** 24 x 2.5" NVMe backplane (BOM 03023WAD)

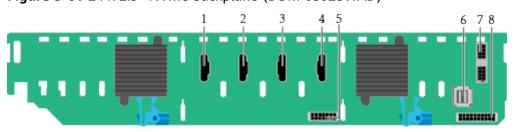

| 1 | Slimline A connector (J6)             | 2 | Slimline B connector (J5)             |
|---|---------------------------------------|---|---------------------------------------|
| 3 | Slimline C connector (J7)             | 4 | Slimline D connector (J8)             |
| 5 | Power connector 2 (J34)               | 6 | mini-SAS HD connector<br>(PORT A/J52) |
| 7 | Backplane signal cable connector (J3) | 8 | Power connector 1 (J2)                |

#### • 25 x 2.5" drive backplane

**Figure 5-62** 25 x 2.5" drive backplane (BOM 03022HYB)

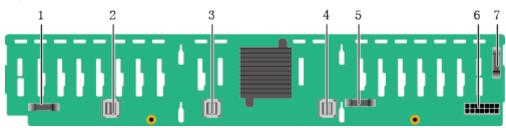

| 1 | Indicator signal cable connector (J32) | 2 | mini-SAS HD connector<br>(PORT A/J28)    |
|---|----------------------------------------|---|------------------------------------------|
| 3 | mini-SAS HD connector<br>(PORT B/J29)  | 4 | mini-SAS HD connector<br>(REAR PORT/J31) |
| 5 | Backplane signal cable connector (J1)  | 6 | Power connector (J24)                    |

| connector (J35) | 7 | 7 | Indicator signal cable connector (J35) | - | - |
|-----------------|---|---|----------------------------------------|---|---|
|-----------------|---|---|----------------------------------------|---|---|

## **Built-in-Drive Backplane**

• 4 x 3.5" built-in-drive backplane

Figure 5-63 4 x 3.5" built-in-drive backplane (BOM 03024MBJ)

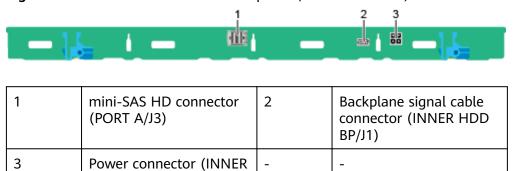

## **Rear-Drive Backplanes**

• 2 x 2.5" drive backplane

Figure 5-64 2 x 2.5" drive backplane (BOM 03022HYD)

HDD PWR/J2)

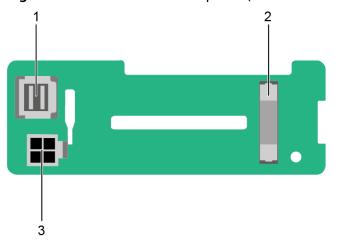

| 1 | mini-SAS HD connector<br>(REAR PORT/J3) | 2 | Indicator signal cable connector (REAR BP/J24) |
|---|-----------------------------------------|---|------------------------------------------------|
| 3 | Power connector (BP<br>PWR/J1)          | - | -                                              |

• 2 x 3.5" drive backplane

Figure 5-65 2 x 3.5" drive backplane (BOM 03022HYE)

| 1 | mini-SAS HD connector<br>(REAR PORT/J3) | 2 | Indicator signal cable connector (REAR BP/J24) |
|---|-----------------------------------------|---|------------------------------------------------|
| 3 | Power connector (BP<br>PWR/J1)          | - | -                                              |

#### • 4 x 2.5" drive backplane

Figure 5-66 4 x 2.5" drive backplane (BOM 03024BPV)

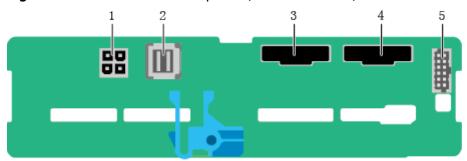

| 1 | Power connector (REAR<br>BP POWR3/J22)        | 2 | mini-SAS HD connector<br>(Port A/J2)    |
|---|-----------------------------------------------|---|-----------------------------------------|
| 3 | Slimline A connector (SLIMLINE A/J8)          | 4 | Slimline B connector<br>(SLIMLINE B/J9) |
| 5 | Backplane signal cable connector (HDD BP/J23) | - | -                                       |

## 6 Product Specifications

- **6.1 Technical Specifications**
- **6.2 Environmental Specifications**
- 6.3 Physical Specifications

## **6.1 Technical Specifications**

**Table 6-1** Technical specifications

| Category    | Specifications                                                                                                    |
|-------------|----------------------------------------------------------------------------------------------------|
| Form factor | 2U rack server                                                                                                    |
| Chipset     | Intel® C622                                                                                                    |
| Processors  | <ul> <li>Supports one or two processors.</li> <li>Intel® Xeon® Scalable (Skylake and Cascade Lake) processors</li> <li>Built-in memory controller and six memory channels</li> <li>Built-in PCIe controller, supporting PCIe 3.0 and 48 lanes per processor</li> <li>Two UPI buses between processors, providing up to 10.4GT/s transmission per channel</li> <li>Up to 28 cores (2.7 GHz)</li> <li>Max. 3.8 GHz (four cores)</li> <li>Min. 1.375 MB L3 cache per core</li> <li>Max. 205 W TDP</li> <li>NOTE  The preceding information is for reference only. Use the Computing Product Compatibility Checker to obtain specific information.</li> </ul> |

| Category | Specifications                                                                                                    |
|----------|----------------------------------------------------------------------------------------------------|
| Memory   | <ul> <li>Supports 24 memory modules of the following types:</li> <li>Up to 24 DDR4 memory modules</li> <li>Max. 2933 MT/s memory speed</li> <li>RDIMM and LRDIMM support</li> <li>The DDR4 memory modules of different types (RDIMM and LRDIMM) and specifications (capacity, bit width, rank, and height) cannot be used together.</li> </ul> |
|          | NOTE The preceding information is for reference only. Use the Computing Product Compatibility Checker to obtain specific information.                                                                                                    |

| Category | Specifications                                                                                                    |
|----------|----------------------------------------------------------------------------------------------------|
| Storage  | Supports a variety of drive configurations. For details, see <b>5.5.1 Drive Configurations</b> .                                                                                                    |
|          | Supports two M.2 SSDs.                                                                                                    |
|          | <ul> <li>M.2 SSDs are supported only when the server is<br/>configured with an Avago SAS3004iMR RAID<br/>controller card.</li> </ul>                                                                                                    |
|          | <ul> <li>The drive letter of the M.2 SSDs managed by the<br/>Avago SAS3004iMR RAID controller card can be<br/>set to <b>sda</b> by modifying the GRUB parameters<br/>only when the RAID controller card is used with<br/>an SR130, SR760IT-M, SP150IT-M, or SmartRAID<br/>3152-8i RAID controller card or a PCH.</li> </ul>                                     |
|          | NOTE                                                                                                    |
|          | The M.2 SSD module is used only as the boot device when the OS is installed. Small-capacity (32 GB or 64 GB) M.2 SSDs do not support logging due to poor endurance. If a small-capacity M.2 SSD is used as the boot device, a dedicated log drive or log server is required for logging. For example, you can dump VMware logs in either of the following ways: |
|          | <ul> <li>Redirect /scratch. For details, see https://<br/>kb.vmware.com/s/article/1033696.</li> </ul>                                                                                                    |
|          | <ul> <li>Configure syslog. For details, see https://<br/>kb.vmware.com/s/article/2003322.</li> </ul>                                                                                                    |
|          | <ul> <li>The M.2 SSD cannot be used to store data due to poor<br/>endurance. In write-intensive applications, the M.2 SSD<br/>will wear out in a short time.</li> <li>Use enterprise-level high endurance (HE) SSDs or<br/>HDDs for data storage.</li> </ul>                                                                                                    |
|          | <ul> <li>The M.2 SSD is not recommended for write-intensive<br/>service software due to poor endurance.</li> </ul>                                                                                                    |
|          | Do not use the M.2 SSD as the cache.                                                                                                    |
|          | <ul> <li>Supports hot swap of SAS/SATA/NVMe drives.</li> <li>NOTE         The NVMe drives support:     </li> </ul>                                                                                                    |
|          | <ul> <li>Surprise hot swap if the VMD function is enabled and<br/>the latest Intel VMD driver is installed.</li> </ul>                                                                                                    |
|          | Orderly hot swap if the VMD function is disabled.                                                                                                    |
|          | Supports a variety of RAID controller cards. Use the Computing Product Compatibility Checker to obtain information about the specific RAID controller cards supported.                                                                                                    |
|          | <ul> <li>The RAID controller card supports RAID<br/>configuration, RAID level migration, and drive<br/>roaming.</li> </ul>                                                                                                    |
|          | <ul> <li>The RAID controller card does not occupy a standard PCIe slot.</li> </ul>                                                                                                    |

| Category | Specifications                                                                                                    |
|----------|----------------------------------------------------------------------------------------------------|
|          | For details about the RAID controller card, see ZOOM V5 Server RAID Controller Card User Guide.                                                                                                    |
|          | Supports SAS HBA cards or SAS RAID controller card<br>(with a 1 GB, 2 GB, or 4 GB cache) to improve<br>storage performance and data security.                                                                                      |
|          | NOTE  If the BIOS is in legacy mode, the 4K drive cannot be used as the boot drive.                                                                                                    |
| Network  | Supports expansion capability of multiple types of networks.                                                                                                    |
|          | • LOM                                                                                                    |
|          | <ul> <li>Supports two 10GE optical ports and two GE<br/>electrical ports via the NIC chip integrated on the<br/>mainboard.</li> </ul>                                                                                              |
|          | <ul> <li>Supports two 10GE electrical ports and two GE<br/>electrical ports via the NIC chip integrated on the<br/>mainboard.</li> </ul>                                                                                           |
|          | <ul> <li>The LOM ports support NC-SI, WOL, and PXE.</li> </ul>                                                                                                    |
|          | FlexIO card                                                                                                    |
|          | <ul> <li>Supports on-demand configuration.</li> </ul>                                                                                                    |
|          | <ul> <li>Supports a variety of FlexIO cards. Use the         Computing Product Compatibility Checker to         obtain information about the specific FlexIO         cards supported.     </li> </ul>                              |
|          | NOTE                                                                                                    |
|          | The electrical ports provided by NICs and FlexIO cards cannot be connected to PoE devices (such as a switch with PoE enabled). Connecting such a port to a PoE device may cause link communication failure or even damage the NIC. |
|          | <ul> <li>Forcibly powering off a server will cause intermittent NC-SI<br/>disconnection and disable the WOL function of the LOM<br/>ports. To restore the NC-SI connection, refresh the iBMC<br/>WebUI.</li> </ul>                 |

| Category      | Specifications                                                                                                    |
|---------------|----------------------------------------------------------------------------------------------------|
| I/O expansion | 10 PCIe 3.0 slots:                                                                                                    |
|               | <ul> <li>One slot dedicated for a screw-in RAID controller<br/>card, one dedicated for a FlexIO card, and eight for<br/>standard PCIe cards.</li> <li>For details, see 5.7.2 PCIe Slots and 5.7.3 PCIe Slot<br/>Description.</li> </ul> |
|               | <ul> <li>Support ZOOM proprietary PCIe SSD cards to<br/>bolster I/O performance for applications such as<br/>searching, caching, and download services.</li> </ul>                                                                      |
|               | Supports GPU cards.                                                                                                    |
|               | NOTE The preceding information is for reference only. Use the Computing Product Compatibility Checker to obtain specific information.                                                                                                   |
| Ports         | Supports a variety of ports.                                                                                                    |
|               | Ports on the front panel:                                                                                                    |
|               | - Two USB 2.0 ports                                                                                                    |
|               | - One USB 3.0 port                                                                                                    |
|               | - One DB15 VGA port                                                                                                    |
|               | NOTE  For the server that uses 12 x 3.5", 20 x 2.5" (8 x SAS/SATA + 12 x NVMe) or 25 x 2.5" drive configuration, the front panel provides only two USB 2.0 ports.                                                                       |
|               | Ports on the rear panel:                                                                                                    |
|               | - Two USB 3.0 ports                                                                                                    |
|               | - One DB15 VGA port                                                                                                    |
|               | - One RJ45 serial port                                                                                                    |
|               | One RJ45 system management port                                                                                                    |
|               | - Two GE electrical ports                                                                                                    |
|               | Two 10GE electrical ports or 10GE optical ports                                                                                                    |
|               | Built-in ports:                                                                                                    |
|               | - One USB 3.0 port                                                                                                    |
|               | - Two SATA ports                                                                                                    |
|               | NOTE In the 8 x 2.5" or 24 x 2.5" drive configuration, only two SATA built-in ports are provided.                                                                                                    |
|               | NOTE You are not advised to install the operating system on the USB storage media.                                                                                                    |

| Category          | Specifications                                                                                                    |
|-------------------|----------------------------------------------------------------------------------------------------|
| Video card        | An SM750 video chip with 32 MB display memory is integrated on the mainboard. The maximum display resolution is 1920 x 1200 at 60 Hz with 16 M colors.                                                                                                    |
|                   | NOTE                                                                                                    |
|                   | The integrated video card can provide the maximum display resolution (1920 x 1200) only after the video card driver matching the operating system version is installed. Otherwise, only the default resolution supported by the operating system is provided. |
|                   | <ul> <li>If the chassis provides the front and rear VGA ports but<br/>only one VGA port is connected to a monitor, the display<br/>effect may be affected.</li> </ul>                                                                                         |
| System management | • UEFI                                                                                                    |
|                   | • iBMC                                                                                                    |
|                   | NC-SI                                                                                                    |
|                   | Integration with third-party management systems                                                                                                    |
| Security features | Power-on password                                                                                                    |
|                   | Administrator password                                                                                                    |
|                   | • TPM                                                                                                    |
|                   | Secure boot                                                                                                    |
|                   | Front bezel (optional)                                                                                                    |

## **6.2 Environmental Specifications**

**Table 6-2** Environmental specifications

| Category    | Specifications                                                                                                    |
|-------------|----------------------------------------------------------------------------------------------------|
| Temperature | <ul> <li>Operating temperature: 5°C to 45°C (41°F to 113°F)<br/>(ASHRAE Classes A2 to A4 compliant)</li> </ul>                                |
|             | <ul> <li>Storage temperature (≤ 72 hours): -40°C to +65°C<br/>(-40°F to +149°F)</li> </ul>                                                    |
|             | • Long-term storage temperature (> 72 hours): 21°C to 27°C (69.8°F to 80.6°F)                                                                 |
|             | Maximum temperature change rate: 20°C/h (36°F/h)                                                                                              |
|             | NOTE  The highest operating temperature varies depending on the server configuration. For details, see A.2 Operating Temperature Limitations. |

| Category                               | Specifications                                                                                                    |
|----------------------------------------|----------------------------------------------------------------------------------------------------|
| Relative humidity (RH, non-condensing) | <ul> <li>Operating humidity: 8% to 90%</li> <li>Storage humidity (≤ 72 hours): 5% to 95%</li> <li>Long-term storage humidity (&gt; 72 hours): 30% to 69%</li> <li>Maximum change rate: 20%/h</li> </ul>                                                                                                    |
| Air volume                             | ≥ 204 cubic feet per minute (CFM)                                                                                                    |
| Altitude                               | <ul> <li>Operating altitude ≤ 3050 m (10006.44 ft)</li> <li>If the server complies with ASHRAE Class A2, the maximum operating temperature decreases by 1°C (1.8°F) for every increase of 300 m (984.25 ft) in altitude above 900 m (2952.76 ft).</li> <li>If the server complies with ASHRAE Class A3, the maximum operating temperature decreases by 1°C (1.8°F) for every increase of 175 m (574.15 ft) in altitude above 900 m (2952.76 ft).</li> <li>If the server complies with ASHRAE Class A4, the maximum operating temperature decreases by 1°C (1.8°F) for every increase of 125 m (410.10 ft) in altitude above 900 m (2952.76 ft).</li> <li>HDDs cannot be used at an altitude of over 3050 m (10006.44 ft).</li> </ul> |
| Corrosive gaseous contaminant          | <ul> <li>Maximum corrosion product thickness growth rate:</li> <li>Copper corrosion rate test: 300 Å/month (meeting level G1 requirements of the ANSI/ISA-71.04-2013 standard on gaseous corrosion)</li> <li>Silver corrosion rate test: 200 Å/month</li> </ul>                                                                                                    |
| Particle contaminant                   | <ul> <li>The equipment room environment meets the requirements of ISO 14664-1 Class 8.</li> <li>There is no explosive, conductive, magnetic, or corrosive dust in the equipment room.</li> <li>NOTE         It is recommended that the particulate pollution in the equipment room be monitored by a professional agency.     </li> </ul>                                                                                                    |

| Category       | Specifications                                                                                                    |
|----------------|----------------------------------------------------------------------------------------------------|
| Acoustic noise | The declared A-weighted sound power levels (LWAd) and declared average bystander position A-weighted sound pressure levels (LpAm) listed are measured at 23°C (73.4°F) in accordance with ISO 7779 (ECMA 74) and reported in accordance with ISO 9296 (ECMA 109). |
|                | Idle:                                                                                                    |
|                | - LWAd: 5.64 Bels                                                                                                    |
|                | – LpAm: 42.2 dBA                                                                                                    |
|                | Operating:                                                                                                    |
|                | - LWAd: 6.08 Bels                                                                                                    |
|                | - LpAm: 46.8 dBA                                                                                                    |
|                | NOTE  The noise generated during operation varies depending on the server configuration, load, and ambient temperature.                                                                                                    |

## **6.3 Physical Specifications**

**Table 6-3** Physical specifications

| Category               | Description                                                                                                    |
|------------------------|----------------------------------------------------------------------------------------------------|
| Dimensions (H x W x D) | <ul> <li>Chassis with 3.5" drives: 86.1 mm x 447 mm x 748 mm (3.39 in. x 17.60 in. x 29.45 in.)</li> <li>Chassis with 2.5" drives: 86.1 mm x 447 mm x 708</li> </ul>        |
|                        | mm (3.39 in. x 17.60 in. x 27.87 in.)                                                                                                    |
| Installation space     | Requirements for cabinet installation:     Cabinet compliant with the International     Electrotechnical Commission (IEC) 297 standard                                      |
|                        | – Cabinet width: 482.6 mm (19 in.)                                                                                                    |
|                        | – Cabinet depth ≥ 1000 mm (39.37 in.)                                                                                                    |
|                        | Requirements for guide rail installation:                                                                                                    |
|                        | <ul> <li>L-shaped guide rails: apply only to ZOOM cabinets.</li> </ul>                                                                                                    |
|                        | <ul> <li>Static rail kit: applies to cabinets with a distance<br/>of 543.5 mm to 848.5 mm (21.40 in. to 33.41 in.)<br/>between the front and rear mounting bars.</li> </ul> |
|                        | <ul> <li>Ball bearing rail kit: applies to cabinets with a distance of 610 mm to 914 mm (24.02 in. to 35.98 in.) between the front and rear mounting bars.</li> </ul>       |

| Category          | Description                                                                                                    |  |
|-------------------|----------------------------------------------------------------------------------------------------|--|
| Weight in full    | Maximum net weight:                                                                                                    |  |
| configuration     | <ul> <li>Server with 8 x 2.5" front drives + 4 x 2.5" rear<br/>drives: 25.1 kg (55.35 lb)</li> </ul>                                                                                                    |  |
|                   | <ul> <li>Server with 12 x 3.5" front drives + 4 x 3.5" + 4 x</li> <li>2.5" rear drives: 34.1 kg (75.19 lb)</li> </ul>                                                                                      |  |
|                   | <ul> <li>Server with 24 x 2.5" front drives + 4 x 2.5" rear<br/>drives: 29.4 kg (64.83 lb)</li> </ul>                                                                                                    |  |
|                   | <ul> <li>Server with 25 x 2.5" front drives + 2 x 3.5" + 4 x</li> <li>2.5" rear drives: 30.5 kg (67.25 lb)</li> </ul>                                                                                      |  |
|                   | Packaging materials: 5 kg (11.03 lb)                                                                                                    |  |
| Power consumption | The power consumption parameters vary with hardware configurations (including the configurations complying with EU ErP). Use the <b>Computing Product Power Calculator</b> to obtain specific information. |  |

## Software and Hardware Compatibility

Use the **Computing Product Compatibility Checker** to obtain information about the operating systems and hardware supported.

#### NOTICE

- Do not use incompatible components. Otherwise, the server may fail to work properly. The technical support and warranty do not cover faults caused by incompatible components.
- The performance of servers is closely related to application software, basic middleware software, and hardware. The slight differences of the application software, middleware basic software, and hardware may cause performance inconsistency between the application layer and test software layer.
  - If the customer has requirements on the performance of specific application software, contact ZOOM sales personnel to apply for POC tests in the pre-sales phase to determine detailed software and hardware configurations.
  - If the customer has requirements on hardware performance consistency, specify the specific configuration requirements (for example, specific drive models, RAID controller cards, or firmware versions) in the pre-sales

## 8 Safety Instructions

- 8.1 Safety Instructions
- 8.2 Maintenance and Warranty

## 8.1 Safety Instructions

#### **General Instructions**

- Comply with all local laws and regulations when installing the hardware. The safety instructions in this document are only supplemental to local laws and regulations.
- The "DANGER", "WARNING", and "CAUTION" information in this document does not represent all the safety instructions, but supplements to the safety instructions.
- To ensure safety when installing hardware, follow all safety instructions provided on the device labels and in this document.
- Only qualified personnel are allowed to perform special tasks, such as performing high-voltage operations and driving a forklift.
- Take protective measures if a Class A product is used in residential areas as it is likely to cause radio interference.

#### **Personal Safety**

- Only personnel certified or authorized by ZOOM are allowed to install the hardware.
- Stop any operation that may cause personal injury or equipment damage, report the problem to a project supervisor immediately, and take protective measures.
- Do not operate the product or handle cables during thunderstorms.
- Before carrying devices, note the following points:
  - Do not carry more weight than is permitted by local laws or regulations.
  - Ensue that there are enough people to carry the devices.
- Wear clean protective gloves, ESD clothing, a protective hat, and protective shoes, as shown in Figure 8-1.

Figure 8-1 Protective clothing

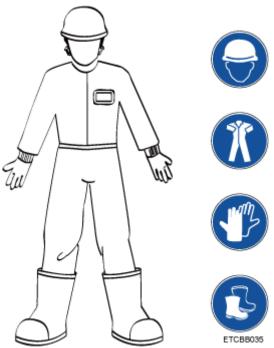

Before touching a device, ensure that you are wearing ESD clothing and ESD gloves (or wrist strap), and remove any conductive objects (such as watches and jewelry). Figure 8-2 shows conductive objects that must be removed before you touch a device.

Figure 8-2 Conductive objects to be removed

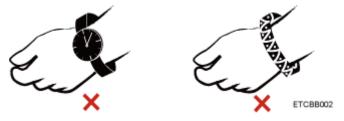

Figure 8-3 shows how to wear an ESD wrist strap.

- a. Secure the ESD wrist strap around your wrist.
- b. Fasten the strap buckle and ensure that the ESD wrist strap is in contact with your skin.
- c. Insert the ground terminal attached to the ESD wrist strap into the jack on the grounded rack or chassis.

Figure 8-3 Wearing an ESD wrist strap

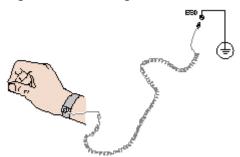

- Exercise caution when using tools that could cause personal injury.
- If the installation position of the device is above shoulder height, use a stacker to lift it. This will prevent it from falling.
- To prevent electric shock, do not touch high-voltage cables directly or indirectly. A high-voltage power supply may be powering the device.
- Properly ground a device before powering it on.
- Do not use a ladder alone. Have someone else hold the ladder steady to prevent accidents.
- To avoid damaging your eyes when installing, testing, or replacing optical cables, do not look into optical ports without eye protection.

#### **Equipment Safety**

- Use the recommended power cables at all times.
- Always use the power cables delivered with the devices.
- Wear ESD clothing and gloves before handling a device. This prevents electrostatic damage.
- When moving a device, hold the bottom of the device. Do not hold the handles of the installed modules, such as the PSUs, fan modules, drives, and the mainboard. Handle the equipment with care.
- Exercise caution when using tools that could cause personal injury.
- If the device is configured with active and standby PSUs, connect power cables of active and standby PSUs to different power distribution units (PDUs) to ensure reliable system operating.
- Properly ground a device before powering it on.

#### **Transportation Precautions**

Improper transportation may damage equipment. Contact the manufacturer for precautions before attempting transportation.

Exercise caution when transporting equipment.

- The logistics company engaged to transport the equipment must be reliable and comply with international standards for transporting electronics. Ensure that the equipment being transported is always upright. Take necessary precautions to prevent collisions, corrosion, package damage, damp conditions and pollution.
- Transport the equipment in its original packaging.

 If the original packaging is unavailable, package heavy, bulky parts (such as chassis and blades) and fragile parts (such as PCIe GPUs and SSDs) separately.

#### **Ⅲ** NOTE

Use **Computing Product Compatibility Checker** to obtain information abut the components supported by a node or server.

Ensure that all devices are powered off before transportation.

#### Limits for the Maximum Weight Carried Per Person

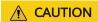

To reduce the risk of personal injury, comply with local regulations with regard to the maximum weight one person is permitted to carry.

**Table 8-1** lists the maximum weight one person is permitted to carry as stipulated by a number of organizations.

Table 8-1 Maximum weight one person is permitted to carry

| Organization                                                     | Weight (kg/lb) |
|------------------------------------------------------------------|----------------|
| European Committee for<br>Standardization (CEN)                  | 25/55.13       |
| International Organization for Standardization (ISO)             | 25/55.13       |
| National Institute for Occupational<br>Safety and Health (NIOSH) | 23/50.72       |
| Health and Safety Executive (HSE)                                | 25/55.13       |

For more information about security instructions, see the **ZOOM Server Safety Information**.

## 8.2 Maintenance and Warranty

For details about the maintenance and warranty, see **Customer Support Service**.

## 9 System Management

The server uses ZOOM proprietary intelligent Baseboard Management Controller (iBMC) to implement remote server management. The iBMC complies with Intelligent Platform Management Interface (IPMI) 2.0 and provides highly reliable hardware monitoring and management.

#### **Features**

The iBMC supports the following features and protocols:

- KVM and text console redirection
- Remote virtual media
- IPMI
- SNMP
- Common information model (CIM)
- Redfish
- Browser-based login

#### **Specifications**

**Table 9-1** iBMC specifications

| Feature              | Description                                                                                   |  |
|----------------------|-----------------------------------------------------------------------------------------------|--|
| Management interface | Integrates with any standard management system through the following interfaces or protocols: |  |
|                      | • IPMI                                                                                        |  |
|                      | • CLI                                                                                         |  |
|                      | • HTTPS                                                                                       |  |
|                      | • SNMP                                                                                        |  |
|                      | Redfish                                                                                       |  |
| Fault detection      | Detects and accurately locates faults in hardware, for example, an FRU.                       |  |

| Feature                                              | Description                                                                                                    |
|------------------------------------------------------|----------------------------------------------------------------------------------------------------|
| System watchdog                                      | Supports BIOS POST, OS watchdog, and automatic system reset after fault timeout. Users can enable or disable these features individually.                                                                  |
| Boot device configuration                            | Supports out-of-band configuration for boot devices.                                                                                                    |
| Alarm management                                     | Supports alarm management and reports alarms using the SNMP trap, Simple Mail Transfer Protocol (SMTP), and syslog service to ensure 24/7 operating.                                                       |
| Integrated virtual KVM                               | Provides remote maintenance measures and VNC service for troubleshooting.                                                                                                    |
| Integrated virtual media                             | Virtualizes local media devices, images, USB keys, and folders into media devices on a remote server, simplifying OS installation. (The virtual DVD drive supports a maximum transmission rate of 8 MB/s.) |
| WebUI                                                | Provides a user-friendly graphical user interface (GUI), simplifying user configuration and query operations.                                                                                              |
| Fault reproduction                                   | Reproduces faults to help diagnose them quickly.                                                                                                    |
| Screen snapshots and screen videos                   | Allows users to view screenshots and videos without login, facilitating routine preventive maintenance inspection (PMI).                                                                                   |
| Black Box                                            | Allows users to enable or disable the black box function and download black box data.                                                                                                    |
| DNS/LDAP                                             | Supports domain management and directory services, significantly simplifying network and configuration management.                                                                                         |
| Dual-image backup                                    | If iBMC software fails, it starts again from a backup image.                                                                                                    |
| Asset management                                     | Supports intelligent asset management.                                                                                                    |
| Intelligent power management                         | Uses power capping to increase deployment density, and uses dynamic energy saving to reduce operating expenditure.                                                                                         |
| IPv6                                                 | Supports IPv6 to ensure sufficient IP addresses.                                                                                                    |
| Network Controller<br>Sideband Interface (NC-<br>SI) | Supports NC-SI, allowing access the iBMC through the service network port.                                                                                                    |

## 10 Certifications

| Country/Region | Certification | Standards                                                                                                    |
|----------------|---------------|----------------------------------------------------------------------------------------------------|
| Europe         | WEEE          | 2012/19/EU                                                                                                    |
| Europe         | REACH         | EC NO. 1907/2006                                                                                                    |
| Europe         | REACH         | Safety: EN 60950-1:2006+A11:2009+A1:2010+A12: 2011 EN 62368-1:2014+A11:2017 EMC: EN 55032:2012/AC:2013 CISPR 32:2012 EN 55032:2015/AC:2016 CISPR 32:2015 EN 55035:2017 CISPR 35:2016 ETSI EN 300 386 V1.6.1:2012 ETSI EN 300 386 V2.1.1:2016 EN 61000-3-2:2014 EN 61000-3-3:2013 RoHS: 2011/65/EU&(EU) 2015/863, EN 50581: 2012 ErP: |
|                |               | 2009/125/EC (ErP Directive)                                                                                                    |
|                |               | Commission Regulation (EU)                                                                                                    |
|                |               | 2019/424                                                                                                    |

| Country/Region                                                                        | Certification                | Standards                                                                                                    |
|---------------------------------------------------------------------------------------|------------------------------|----------------------------------------------------------------------------------------------------|
| Asia                                                                                  | RoHS                         | SJ/T-11364<br>GB/T 26572                                                                                                    |
| Australia                                                                             | RCM                          | AS/NZS CISPR32: 2015<br>EN 55032:2012/AC:2013<br>EN 55032:2015/AC:2016                                                                      |
| America                                                                               | FCC                          | FCC Part 15 (Class A)                                                                                                    |
| America                                                                               | NTRL                         | UL 62368-1:2014 Ed.2<br>CSA<br>C22.2#62368-1:2014 Ed.2]<br>UL 60950-1:2007 Ed.2<br>+R:14Oct2014]<br>CSA C22.2#60950-<br>1:2007 Ed.2 +A1;A2] |
| Canada                                                                                | IC                           | ICES-003 Class A                                                                                                    |
| Canada                                                                                | NRTL                         | UL 62368-1:2014 Ed.2<br>CSA<br>C22.2#62368-1:2014 Ed.2]<br>UL 60950-1:2007 Ed.2<br>+R:14Oct2014]<br>CSA C22.2#60950-<br>1:2007 Ed.2 +A1;A2] |
| Nigeria                                                                               | SONCAP                       | IEC 60950-1: 2005 (2nd Edition) +<br>A1:2009<br>EN 60950-1:2006+A11:2009+A1:2010 +<br>A12:2011                                              |
| Kingdom of Saudi<br>Arabia (KSA)                                                      | SASO                         | IEC 60950-1: 2005 (2nd Edition) +<br>A1:2009<br>EN 60950-1:2006+A11:2009+A1:2010 +<br>A12:2011                                              |
| Global                                                                                | СВ                           | IEC 60950-1                                                                                                    |
| Japan                                                                                 | VCCI                         | VCCI 32-1                                                                                                    |
| Saudi, Nigeria,<br>Tanzania, Uganda,<br>Kuwait, Algeria,<br>Botswana, Qatar,<br>Egypt | Multi-country<br>certificate | IEC 60950-1: 2005 (2nd Edition) +<br>A1:2009<br>EN 60950-1:2006+A11:2009+A1:2010 +<br>A12:2011                                              |

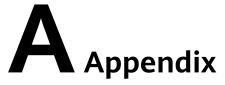

### A.1 Product SN

The serial number (SN) on the slide-out label plate uniquely identi ies a device. The SN is required when you contact ZOOM technical support.

Figure A-1 SN example

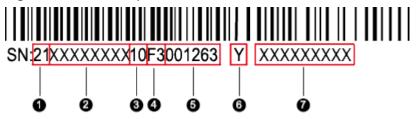

Table A-1 SN description

| Callout No. | Description                                                                                            |  |
|-------------|----------------------------------------------------------------------------------------------------|--|
| 1           | SN ID (two characters), which is 21.                                                                   |  |
| 2           | Material identification code (8 characters), that is, the processing code.                             |  |
| 3           | Vendor code (two characters). <b>10</b> indicates ZOOM, and other values indicate outsourcing vendors. |  |

| Callout No. | Description                                                                                                    |  |
|-------------|----------------------------------------------------------------------------------------------------|--|
| 4           | Year and month (two characters).                                                                                                    |  |
|             | The first character indicates the year.                                                                                                    |  |
|             | <ul> <li>Digits 1 to 9 indicate years 2001 to 2009, respectively.</li> </ul>                                                                      |  |
|             | <ul> <li>Letters A to H indicate years 2010 to 2017, respectively.</li> </ul>                                                                     |  |
|             | <ul> <li>Letters J to N indicate years 2018 to 2022, respectively.</li> </ul>                                                                     |  |
|             | <ul> <li>Letters P to Y indicate years 2023 to 2032, respectively.</li> </ul>                                                                     |  |
|             | NOTE  The years from 2010 are represented by uppercase letters excluding I, O, and Z because the three letters are similar to digits 1, 0, and 2. |  |
|             | The second character indicates the month.                                                                                                    |  |
|             | <ul> <li>Digits 1 to 9 indicate January to September, respectively.</li> </ul>                                                                    |  |
|             | <ul> <li>Letters A to C indicate October to December, respectively.</li> </ul>                                                                    |  |
| 5           | Sequence number (six characters).                                                                                                    |  |
| 6           | RoHS compliance (one character). <b>Y</b> indicates RoHS compliant.                                                                               |  |
| 7           | Internal model, that is, product name.                                                                                                    |  |

## **A.2 Operating Temperature Limitations**

**Table A-2** Operating temperature limitations

| Configuratio<br>n                       | Max. 30°C<br>(86°F)      | Max. 35°C<br>(95°F)                                                 | Max. 40°C<br>(104°F)                                                                 | Max. 45°C<br>(113°F)                                                                                                    |
|-----------------------------------------|--------------------------|---------------------------------------------------------------------|--------------------------------------------------------------------------------------|----------------------------------------------------------------------------------------------------|
| 8 x 2.5" drive configuration            | • All options supported  | Options not supported:  V100 GPU cards  T4 GPU cards                | Options not supported:  PCle SSD cards  Passive GPU cards                            | Options supported:  Platinum 8153, Gold 6152/6140 / 6126/5118 /5215, Silver 4216/4215 /4214, and other processors lower than 105 W Options not supported: PCle SSD cards Passive GPU cards Rear drives IB and OPA cards |
| 12 x 3.5"<br>drive EXP<br>configuration | All options<br>supported | Options not supported:  P100 GPU cards  M60 GPU cards  T4 GPU cards | Options not supported:  PCIe SSD cards Passive GPU cards Rear drives Built-in drives | Not<br>supported                                                                                                    |

| Configuratio<br>n                                        | Max. 30°C<br>(86°F)      | Max. 35°C<br>(95°F)                                                              | Max. 40°C<br>(104°F)                                                                 | Max. 45°C<br>(113°F) |
|----------------------------------------------------------|--------------------------|----------------------------------------------------------------------------------|--------------------------------------------------------------------------------------|----------------------|
| 12 x 3.5"<br>drive pass-<br>through<br>configuration     | All options<br>supported | Options not supported:  P100 GPU cards  M60 GPU cards  T4 GPU cards              | Options not supported:  PCIe SSD cards Passive GPU cards Rear drives Built-in drives | Not<br>supported     |
| 20 x 2.5" (8 x SAS/SATA + 12 x NVMe) drive configuration | All options<br>supported | • T4 GPU cards not supported                                                     | Not supported                                                                        | Not<br>supported     |
| 24 x 2.5"<br>drive pass-<br>through<br>configuration     | All options supported    | Options not supported:  P100 GPU cards  M60 GPU cards  T4 GPU cards              | Options not supported:  PCIe SSD cards Passive GPU cards Rear drives Built-in drives | • Not supported      |
| 24 x 2.5"<br>NVMe drive<br>configuration                 | All options<br>supported | Options not supported:  P100 GPU cards  M60 GPU cards  Rear drives  T4 GPU cards | Not<br>supported                                                                     | Not<br>supported     |
| 25 x 2.5"<br>drive EXP<br>configuration                  | All options<br>supported | Options not supported:  P100 GPU cards  M60 GPU cards  T4 GPU cards              | Options not supported:  PCIe SSD cards  Passive GPU cards  Rear drives               | • Not supported      |

#### ■ NOTE

- When a single fan is faulty:
  - The maximum operating temperature is 5°C (9°F) lower than the rated value.
  - System performance will be affected if GPU cards are configured.
- If P4 GPU cards are configured:
  - The server supports the maximum operating temperature of 35°C (95°F) when holding three or less GPU cards.
  - The server supports the maximum operating temperature of 30°C (86°F) when holding four or more GPU cards.
- If V100 GPU cards are configured:
  - Only the 8 x 2.5" drive configuration is supported.
  - The maximum operating temperature is 30°C (86°F).

## A.3 Nameplate

| Certified Model | Usage Restrictions |  |
|-----------------|--------------------|--|
| H22H-05         | Global             |  |
| H22H-05-I10     | India only         |  |
| H22H-05-I12     | India only         |  |

#### A.4 RAS Features

The server supports a variety of Reliability, Availability, and Serviceability (RAS) features. You can con igure these features for better RAS.

For details about how to con igure RAS features, see **ZOOM Server Purley Platform BIOS Parameter Reference**.

Table A-3 RAS features

| Module | Feature                              | Description                                                                                                  |
|--------|--------------------------------------|----------------------------------------------------------------------------------------------------|
| СРИ    | Corrected Machine Check<br>Interrupt | Corrects error-triggered interruption.                                                                       |
| DIMM   | Failed DIMM Isolation                | Identifies a faulty DIMM and isolates it from others before it is replaced.                                  |
|        | Memory Thermal<br>Throttling         | Automatically adjusts DIMM temperatures to avoid damage due to overheating.                                  |
|        | Rank Sparing                         | Allocates some memory ranks as backup ranks to prevent the system from crashing due to uncorrectable errors. |

| Module | Feature                                          | Description                                                                                                    |
|--------|--------------------------------------------------|----------------------------------------------------------------------------------------------------|
|        | Memory Address Parity<br>Protection              | Detects memory command and address errors.                                                                                                    |
|        | Memory Demand and<br>Patrol Scrubbing            | Corrects errors upon detection. If these errors are not corrected promptly, uncorrectable errors may occur.                                                                |
|        | Memory Mirroring                                 | Improves system reliability.                                                                                                    |
|        | Single Device Data<br>Correction                 | Provides a single-device multi-bit error correction capability to improve memory reliability.                                                                              |
|        | Device Tagging                                   | Degrades and rectifies DIMM device faults to improve DIMM availability.                                                                                                    |
|        | Data Scrambling                                  | Optimizes data stream distribution and reduces the error possibility to improve the reliability of data streams in the memory and the capability to detect address errors. |
| PCle   | PCIe Advanced Error<br>Reporting                 | Improves server serviceability.                                                                                                    |
| UPI    | Intel UPI Link Level Retry                       | Provides a retry mechanism upon errors to improve UPI reliability.                                                                                                    |
|        | Intel UPI Protocol<br>Protection via CRC         | Provides cyclic redundancy check (CRC) protection for UPI packets to improve system reliability.                                                                           |
| System | Core Disable for Fault<br>Resilient Boot (FRB)   | Isolates a faulty CPU core during startup to improve system reliability and availability.                                                                                  |
|        | Corrupt Data Containment<br>Mode                 | Identifies the memory storage unit that contains corrupted data to minimize the impact on the running programs and improve system reliability.                             |
|        | Socket disable for Fault<br>Resilient Boot (FRB) | Isolates a faulty socket during the BIOS startup process to improve system reliability.                                                                                    |

| Module | Feature                                         | Description                                                                                                    |
|--------|-------------------------------------------------|----------------------------------------------------------------------------------------------------|
|        | Architected Error Records                       | With the enhanced machine check architecture (eMCA) feature, the BIOS collects error information from hardware registers in compliance with UEFI specifications, sends the error information to the OS over the APEI of the Advanced Configuration and Power Interface (ACPI), and locates the error unit, improving system availability. |
|        | Error Injection Support                         | Injects errors to verify various RAS features.                                                                                                    |
|        | Machine Check<br>Architecture                   | Provides software recovery for uncorrectable errors to improve system availability.                                                                                                    |
|        | eMCA: Gen2                                      | Improves system availability.                                                                                                    |
|        | OOB access to MCA registers                     | The OBB system accesses MCA registers by using the Platform Environment Control Interface (PECI). If a fatal error occurs in the system, the out-of-band system collects onsite data to facilitate fault analysis and locating and improve system serviceability.                                                                         |
|        | BIOS Abstraction Layer for<br>Error Handling    | The BIOS processes errors and reports the error information to the OS and the server in compliance with specifications to improve system serviceability.                                                                                                    |
|        | BIOS-based Predictive<br>Failure Analysis (PFA) | The BIOS provides physical unit information for DIMM errors, and the OS traces and predicts errors, and isolates error memory pages.                                                                                                    |

## A.5 Sensor List

| Sensor      | Description            | Component         |
|-------------|------------------------|-------------------|
| Inlet Temp  | Air inlet temperature  | Left mounting ear |
| Outlet Temp | Air outlet temperature | Mainboard         |
| PCH Temp    | PCH bridge temperature | Mainboard         |

| Sensor         | Description                 | Component                                                                              |
|----------------|-----------------------------|----------------------------------------------------------------------------------------|
| CPUN Core Rem  | CPU core temperature        | CPUN N indicates the CPU number. The value is 1 or 2.                                  |
| CPUN DTS       | CPU DTS value               | CPUN N indicates the CPU number. The value is 1 or 2.                                  |
| CPU // Margin  | CPU Margin                  | CPUN N indicates the CPU number. The value is 1 or 2.                                  |
| CPU/VVDDQ Temp | CPU VDDQ temperature        | Mainboard  N indicates the CPU  number. The value is 1 or 2.                           |
| CPUN VRD Temp  | CPU VRD temperature         | Mainboard  N indicates the CPU number. The value is 1 or 2.                            |
| CPUN MEM Temp  | CPU DIMM temperature        | DIMMs of CPU <i>N N</i> indicates the CPU  number. The value is <b>1</b> or <b>2</b> . |
| SYS 3.3V       | Mainboard 3.3 V voltage     | Mainboard                                                                              |
| SYS 5V         | Mainboard 5.0 V voltage     | Mainboard                                                                              |
| SYS 12V_1      | Mainboard 12.0 V<br>voltage | Mainboard                                                                              |
| SYS 12V_2      | Mainboard 12.0 V<br>voltage | Mainboard                                                                              |
| CPU // VCore   | 1.8 V CPU voltage           | Mainboard  N indicates the CPU number. The value is 1 or 2.                            |
| CPUN DDR VDDQ  | 1.2 V DIMM voltage          | Mainboard  N indicates the CPU number. The value is 1 or 2.                            |

| Sensor             | Description        | Component                                                                                             |
|--------------------|--------------------|----------------------------------------------------------------------------------------------------|
| CPU / DDR VDDQ2    | 1.2 V DIMM voltage | Mainboard  N indicates the CPU number. The value is 1 or 2.                                           |
| CPU <i>N</i> VSA   | CPU VSA voltage    | Mainboard  N indicates the CPU number. The value is 1 or 2.                                           |
| CPU <i>N</i> VCCIO | CPU VCCIO voltage  | Mainboard  N indicates the CPU number. The value is 1 or 2.                                           |
| CPU <i>N</i> VMCP  | CPU VMCP voltage   | Mainboard  N indicates the CPU number. The value is 1 or 2.                                           |
| PCH VPVNN          | PCH VPVNN voltage  | Mainboard                                                                                             |
| PCH PRIM 1V05      | PCH PRIM voltage   | Mainboard                                                                                             |
| CPU <i>N</i> VCCP  | CPU VCCP voltage   | Mainboard  N indicates the CPU  number. The value is 1 or 2.                                          |
| CPUN DDR VPP1      | VPP_ABC voltage    | Mainboard  N indicates the CPU number. The value is 1 or 2.                                           |
| CPUN DDR VPP2      | VPP_DEF voltage    | Mainboard  N indicates the CPU number. The value is 1 or 2.                                           |
| FAN N Speed        | Fan speed sensor   | Fan module <i>N N</i> indicates the fan  module number. The  value ranges from <b>1</b> to <b>4</b> . |
| Power              | Server input power | PSU                                                                                                   |
| PS/VVIN            | PSUN input voltage | PSUN<br>N indicates the PSU<br>number. The value is <b>1</b> or<br><b>2</b> .                         |

| Sensor        | Description                                                                   | Component                                                                                           |
|---------------|-------------------------------------------------------------------------------|----------------------------------------------------------------------------------------------------|
| Disks Temp    | Drive maximum temperature                                                     | Drive                                                                                               |
| Power/V       | PSU input power                                                               | PSUN<br>N indicates the PSU<br>number. The value is 1 or<br>2.                                      |
| PCH Status    | PCH chip fault diagnosis health status                                        | Mainboard                                                                                           |
| CPUN QPI Link | CPU QPI link fault<br>diagnosis health status                                 | Mainboard or CPUN N indicates the CPU number. The value is 1 or 2.                                  |
| CPUN Prochot  | CPU Prochot                                                                   | CPUN N indicates the CPU number. The value is 1 or 2.                                               |
| CPU N Status  | CPU status                                                                    | CPUN N indicates the CPU number. The value is 1 or 2.                                               |
| CPU/V Memory  | CPU memory status                                                             | DIMMs of CPU N N indicates the CPU number. The value is 1 or 2.                                     |
| FAN N Status  | Fan status                                                                    | Fan module <i>N N</i> indicates the fan module number. The value ranges from <b>1</b> to <b>4</b> . |
| DIMMN         | DIMM status                                                                   | DIMM/V  // indicates the DIMM slot number.                                                          |
| RTC Battery   | RTC battery status. An alarm is generated when the voltage is lower than 1 V. | RTC battery                                                                                         |
| PCIE Status   | PCle status                                                                   | PCIe card                                                                                           |
| Power Button  | Power button pressed state                                                    | Mainboard and power button                                                                          |
| Watchdog2     | Watchdog timer                                                                | Mainboard                                                                                           |

| Sensor           | Description                           | Component                                                                                                |
|------------------|---------------------------------------|----------------------------------------------------------------------------------------------------|
| Mngmnt Health    | Management subsystem health status    | Management module                                                                                        |
| UID Button       | UID button status                     | Mainboard                                                                                                |
| PwrOk Sig. Drop  | Voltage dip status                    | Mainboard                                                                                                |
| PwrOn TimeOut    | Power-on timeout                      | Mainboard                                                                                                |
| PwrCap Status    | Power capping status                  | Mainboard                                                                                                |
| HDD Backplane    | Entity presence                       | Drive backplane                                                                                          |
| HDD BP Status    | Drive backplane health status         | Drive backplane                                                                                          |
| Riser N Card     | Entity presence                       | Riser card <i>N N</i> indicates the riser card slot number. The value ranges from <b>1</b> to <b>3</b> . |
| SAS Cable        | Entity presence                       | SAS cable                                                                                                |
| FAN N R Presence | Fan presence                          | Fan module <i>N N</i> indicates the fan module number. The value ranges from <b>1</b> to <b>4</b> .      |
| RAID Presence    | RAID controller card presence         | RAID controller card                                                                                     |
| LCD Status       | LCD health status                     | LCD                                                                                                    |
| LCD Presence     | LCD presence                          | LCD                                                                                                    |
| PS Redundancy    | Redundancy failure due to PSU removal | PSU                                                                                                    |
| NIC# Status      | NIC fault diagnosis<br>health status  | LOM port                                                                                                 |
| Port# Link Down  | Network port link state               | LOM port                                                                                                 |
| PSN Status       | PSU status                            | PSUN N indicates the PSU number. The value is 1 or 2.                                                    |
| PSN Fan Status   | PSU fan status                        | PSUN<br>N indicates the PSU<br>number. The value is 1 or<br>2.                                           |

| Sensor           | Description                                                       | Component                                                                                  |
|------------------|-------------------------------------------------------------------|--------------------------------------------------------------------------------------------|
| PSN Temp Status  | PSU presence                                                      | PSUN<br>N indicates the PSU<br>number. The value is 1 or<br>2.                             |
| DISKN            | Drive status                                                      | Drive N N indicates the drive slot number. The value ranges from 0 to 24 or from 36 to 47. |
| LOM P1 Link Down | LOM                                                               | LOM                                                                                        |
| LOM P2 Link Down | LOM                                                               | LOM                                                                                        |
| LOM P3 Link Down | LOM                                                               | LOM                                                                                        |
| LOM P4 Link Down | LOM                                                               | LOM                                                                                        |
| PCIe RAID\$ Temp | PCIe RAID controller card temperature                             | PCIe RAID controller card                                                                  |
| M2 Temp(PCle\$)  | Maximum temperature of all M.2 drives of the RAID controller card | PCIe RAID controller card                                                                  |
| RAID Temp        | RAID controller card temperature                                  | RAID controller card                                                                       |
| RAID Status      | RAID controller card health status                                | RAID controller card                                                                       |
| RAID PCIE ERR    | RAID controller card fault diagnosis health status                | RAID controller card                                                                       |
| IB\$ TEMP        | IB adapter temperature                                            | IB card                                                                                    |
| PCIe\$ OP Temp   | PCIe card optical module temperature                              | PCle card                                                                                  |
| PCIe NIC\$ Temp  | PCIe card chip temperature                                        | PCle card                                                                                  |
| PCIe FC\$ Temp   | PCIe card chip temperature                                        | PCle card                                                                                  |
| RAID Card BBU    | RAID controller card BBU                                          | BBU supercapacitor of<br>LSI SAS3106 RAID<br>controller card                               |
| SM380 Temp       | 25GENIC chip<br>temperature                                       | PCle card                                                                                  |

| Sensor          | Description                          | Component                                                       |
|-----------------|--------------------------------------|-----------------------------------------------------------------|
| PCIe\$ NIC Temp | PCIe card chip temperature           | PCle card                                                       |
| PS\$ Inlet Temp | PSU air inlet temperature            | PSU                                                             |
| NIC\$ Presence  | LOM presence                         | FlexIO                                                          |
| CPUN AEP Temp   | CPU DCPMM<br>temperature             | DCPMMs of CPUN N indicates the CPU number. The value is 1 or 2. |
| FPGA# Temp      | FPGA card temperature                | PCIe card                                                       |
| FPGA# EnvTemp   | FPGA card operating temperature      | PCle card                                                       |
| FPGA# DDR Temp  | FPGA card memory temperature         | PCle card                                                       |
| FPGA# Power     | FPGA card power                      | PCle card                                                       |
| FPGA# OP Temp   | FPGA card optical module temperature | PCle card                                                       |

## **B** Glossary

## **B.1 A-E**

В

| baseboard<br>management<br>controller (BMC) | The BMC complies with the Intelligent Platform Management Interface (IPMI). It collects, processes, and stores sensor signals, and monitors the operating status of components. The BMC provides the hardware status and alarm information about the managed |
|---------------------------------------------|----------------------------------------------------------------------------------------------------|
|                                             | objects to the upper-level management system, so that the management system can manage the objects.                                                                                                    |

Ε

| ejector lever | A part on the panel of a device used to facilitate installation or removal of the device.                                                                                                    |
|---------------|----------------------------------------------------------------------------------------------------|
| Ethernet      | A baseband local area network (LAN) architecture developed by Xerox Corporation by partnering with Intel and DEC. Ethernet uses the Carrier Sense Multiple Access/Collision Detection (CSMA/CD) access method and allows data transfer over various cables at 10 Mbit/s. The Ethernet specification is the basis for the IEEE 802.3 standard. |

## **B.2 F-J**

G

| standards. |
|------------|
|------------|

Н

| hot swap | Replacing or adding components without stopping or |
|----------|----------------------------------------------------|
|          | shutting down the system.                          |

## **B.3 K-O**

K

| A hardware device that provides public keyboard, video and mouse (KVM). |
|-------------------------------------------------------------------------|
| and mouse (KVM).                                                        |

### **B.4 P-T**

Ρ

| panel                                                     | An external component (including but not limited to ejector levers, indicators, and ports) on the front or rear of the server. It seals the front and rear of the chassis to ensure optimal ventilation and electromagnetic compatibility (EMC).                                                                                                    |
|-----------------------------------------------------------|----------------------------------------------------------------------------------------------------|
| Peripheral<br>Component<br>Interconnect Express<br>(PCIe) | A computer bus PCI, which uses the existing PCI programming concepts and communication standards, but builds a faster serial communication system. Intel is the main sponsor for PCIe. PCIe is used only for internal interconnection. A PCI system can be transformed to a PCIe one by modifying the physical layer instead of software. PCIe delivers a faster speed and can replace almost all AGP and PCI buses. |

#### R

| redundancy                                  | A mechanism that allows a backup device to automatically take over services from a faulty device to ensure uninterrupted running of the system.  |
|---------------------------------------------|----------------------------------------------------------------------------------------------------|
| redundant array of independent disks (RAID) | A storage technology that combines multiple physical drives into a logical unit for the purposes of data redundancy and performance improvement. |

S

| server                    | A special computer that provides services for clients over a network.                                         |
|---------------------------|----------------------------------------------------------------------------------------------------|
| system event log<br>(SEL) | A non-volatile area and interfaces used to store system events for later fault diagnosis and system recovery. |

## **B.5 U-Z**

U

| U                               | A unit defined in International Electrotechnical<br>Commission (IEC) 60297-1 to measure the height of a<br>cabinet or chassis. 1 U = 44.45 mm |
|---------------------------------|----------------------------------------------------------------------------------------------------|
| UltraPath<br>Interconnect (UPI) | A point-to-point processor interconnect developed by Intel.                                                                                   |

# C Acronyms and Abbreviations

### **C.1 A-E**

Α

| AC  | alternating current                              |
|-----|--------------------------------------------------|
| AES | Advanced Encryption Standard New Instruction Set |
| ARP | Address Resolution Protocol                      |
| AVX | Advanced Vector Extensions                       |

В

| BBU  | backup battery unit             |
|------|---------------------------------|
| BIOS | Basic Input/Output System       |
| вмс  | baseboard management controller |

C

| CD  | calendar day             |
|-----|--------------------------|
| CE  | Conformite Europeenne    |
| CIM | Common Information Model |
| CLI | command-line interface   |

D

| DC   | direct current                       |
|------|--------------------------------------|
| DDR3 | Double Data Rate 3                   |
| DDR4 | Double Data Rate 4                   |
| DDDC | double device data correction        |
| DEMT | Dynamic Energy Management Technology |
| DIMM | dual in-line memory module           |
| DRAM | dynamic random-access memory         |
| DVD  | digital video disc                   |

Ε

| ECC  | error checking and correcting              |
|------|--------------------------------------------|
| ECMA | European Computer Manufacturer Association |
| EDB  | Execute Disable Bit                        |
| EN   | European Efficiency                        |
| ERP  | enterprise resource planning               |
| ETS  | European Telecommunication Standards       |

## **C.2 F-J**

F

| FB-DIMM | Fully Buffered DIMM               |
|---------|-----------------------------------|
| FC      | Fiber Channel                     |
| FCC     | Federal Communications Commission |
| FCoE    | Fibre Channel over Ethernet       |
| FTP     | File Transfer Protocol            |

G

| GE | Gigabit Ethernet |
|----|------------------|
|----|------------------|

| GPIO | General Purpose Input/Output |
|------|------------------------------|
| GPU  | graphics processing unit     |

#### Н

| НА    | high availability                  |
|-------|------------------------------------|
| HDD   | hard disk drive                    |
| НРС   | high-performance computing         |
| НТТР  | Hypertext Transfer Protocol        |
| HTTPS | Hypertext Transfer Protocol Secure |

| іВМС | intelligent baseboard management controller       |
|------|---------------------------------------------------|
| IC   | Industry Canada                                   |
| ICMP | Internet Control Message Protocol                 |
| IDC  | Internet Data Center                              |
| IEC  | International Electrotechnical Commission         |
| IEEE | Institute of Electrical and Electronics Engineers |
| IGMP | Internet Group Message Protocol                   |
| IOPS | input/output operations per second                |
| IP   | Internet Protocol                                 |
| IPC  | intelligent power capability                      |
| ІРМВ | Intelligent Platform Management Bus               |
| IPMI | Intelligent Platform Management Interface         |

## C.3 K-O

Κ

| KVM | keyboard, video, and mouse |
|-----|----------------------------|
|-----|----------------------------|

L

| LC     | Lucent connector                        |
|--------|-----------------------------------------|
| LRDIMM | load-reduced dual in-line memory module |
| LED    | light emitting diode                    |
| LOM    | LAN on motherboard                      |

M

| MAC | media access control         |
|-----|------------------------------|
| ММС | module management controller |

Ν

| NBD   | next business day                     |
|-------|---------------------------------------|
| NC-SI | Network Controller Sideband Interface |

## **C.4 P-T**

Ρ

| PCle  | Peripheral Component Interconnect Express |
|-------|-------------------------------------------|
| PDU   | power distribution unit                   |
| PHY   | physical layer                            |
| PMBUS | power management bus                      |
| РОК   | power OK                                  |
| PWM   | pulse-width modulation                    |
| PXE   | Preboot Execution Environment             |

Q

| QPI | Quick Path Interconnect |
|-----|-------------------------|
|-----|-------------------------|

#### R

| RAID  | redundant array of independent disks                                                          |
|-------|-----------------------------------------------------------------------------------------------|
| RAS   | reliability, availability and serviceability                                                  |
| RDIMM | registered dual in-line memory module                                                         |
| REACH | Registration Evaluation and Authorization of Chemicals                                        |
| RJ45  | registered jack 45                                                                            |
| RoHS  | Restriction of the Use of Certain Hazardous Substances in Electrical and Electronic Equipment |

S

| SAS    | Serial Attached Small Computer System Interface                    |
|--------|--------------------------------------------------------------------|
| SATA   | Serial Advanced Technology Attachment                              |
| SCM    | supply chain management                                            |
| SDDC   | single device data correction                                      |
| SERDES | serializer/deserializer                                            |
| SGMII  | serial gigabit media independent interface                         |
| SMI    | serial management interface                                        |
| SMTP   | Simple Mail Transfer Protocol                                      |
| SNMP   | Simple Network Management Protocol                                 |
| SOL    | serial over LAN                                                    |
| SONCAP | Standards Organization of Nigeria-Conformity<br>Assessment Program |
| SSD    | solid-state drive                                                  |
| SSE    | Streaming SIMD Extensions                                          |

Т

| TACH | tachometer signal           |
|------|-----------------------------|
| ТВТ  | Turbo Boost Technology      |
| TCG  | Trusted Computing Group     |
| тсм  | trusted cryptography module |
| тсо  | total cost of ownership     |

| TDP    | thermal design power               |
|--------|------------------------------------|
| TELNET | Telecommunication Network Protocol |
| TET    | Trusted Execution Technology       |
| TFM    | TransFlash module                  |
| TFTP   | Trivial File Transfer Protocol     |
| TOE    | TCP offload engine                 |
| ТРМ    | trusted platform module            |

## C.5 U-Z

U

| UDIMM | unbuffered dual in-line memory module |
|-------|---------------------------------------|
| UEFI  | Unified Extensible Firmware Interface |
| UID   | unit identification light             |
| UL    | Underwriter Laboratories Inc.         |
| USB   | Universal Serial Bus                  |

٧

| VCCI | Voluntary Control Council for Interference by Information Technology Equipment |
|------|--------------------------------------------------------------------------------|
| VGA  | Video Graphics Array                                                           |
| VLAN | virtual local area network                                                     |
| VRD  | voltage regulator-down                                                         |

W

| WEEE  | waste electrical and electronic equipment |
|-------|-------------------------------------------|
| WSMAN | Web Service Management                    |